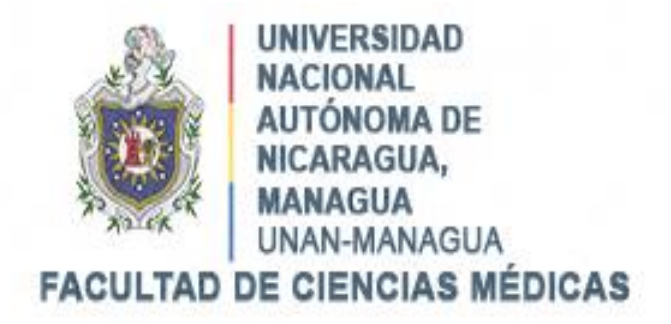

## **Llenado del partograma por el personal médico y el puntaje de Apgar en la sala de labor y parto del hospital Carlos Roberto Huembes en el período agosto a octubre del 2021**

## **Autora: Dra. Walkenia Beatriz Meza Quezada Médico Residente 4to año de Ginecobstetricia**

## **Tutor Científico Dra. Saslaya Martínez Medranoa Medico especialista en Ginecobstetricia**

**Managua, Nicaragua, noviembre 2021**

## <span id="page-1-0"></span>**Carta Aval del Tutor Científico de la Tesis**

Por este medio, hago constar que la Tesis para optar a título de especialista en ginecología y obstetricia titulada "Llenado del partograma por el personal médico y el puntaje de Apgar en la sala de labor y parto del hospital Carlos Roberto Huembes en el período agosto a octubre del 2021", elaborado por la sustentante Dra. Walkenia Beatriz Meza Quezada cumple los criterios de Coherencia Metodológica de un trabajo Tesis de Postgrado, guardando correctamente la correspondencia necesaria entre Problema, Objetivos, Hipótesis de Investigación, Tipo de Estudio, Conclusiones y Recomendaciones, cumple los criterios de Calidad y Pertinencia, abordó en profundidad un tema complejo y demostró las hipótesis propuestas para este estudio, cumple con la fundamentación Bioestadística, que le dan el soporte técnico a la Coherencia Metodológica del presente trabajo de Postgrado, cumpliendo de esta manera con los parámetros de calidad necesarios para su defensa, como requisito parcial para optar al grado de "Especialista en Ginecología y Obstetricia", que otorga la Facultad de Ciencias Médicas, de la UNAN-Managua.

Se extiende el presente *Aval del Tutor Científico,* en la ciudad de Managua, a los 20 días del mes de noviembre del año dos mil veintiuno.

Atentamente

*Dra. Saslaya Martínez Medrano Especialista en Ginecoobstetricia Hospital Carlos Roberto Huembes*

\_\_\_\_\_\_\_\_\_\_\_\_\_\_\_\_\_\_\_\_\_\_\_\_\_\_\_\_\_\_\_\_

## <span id="page-2-0"></span>**Dedicatoria**

- A Dios, por todas sus bendiciones, y todas las batallas para lograr cumplir esta meta, porque su gracia, amor y misericordia son infinitas.
- A mi mamá, mi amiga, mi apoyo incondicional, por ser mi mayor pilar y ejemplo a seguir.
- A mi hijo, José Sebastián, por ser mi motor, mi inspiración a ser mejor cada día y nunca desistir.

## <span id="page-3-0"></span>**Agradecimiento**

- De manera muy especial a los médicos de base que influyeron en mi formación, por su entrega a la docencia, y por guiarme e instruirme en estos años de residencia,en especial a la tutora de mi tesis Dra. Saslaya Martínez.
- A la licenciada Cecilia García Peña y a la dra. Ondina Elena Espinal Espinoza por su paciencia y esmero compartiendo sus conocimientos en este proceso de invetigación científica.
- ¡A mis compañeros de residencia, porque juntos somos un volcán, gracias totales! ¡Lo Logramos!
- A mi familia por su amor y apoyo incondicional

### <span id="page-4-0"></span>**Resumen**

Con el objetivo de describir el llenado del partograma por parte del personal médico y el puntaje de Apgar en los neonatos atendidos en la sala de labor y parto del Hospital Carlos Roberto Huembes periodo agosto a octubre del 2021, se realizó un estudio observacional, descriptivo, retrospectivo y corte transversal; encontrandoque en relación al nivel académico del personal médico que se encarga del llenado del partograma se encontró que es realizado principalmente por residentes del servicio de ginecología, siendo en un porcentaje menor, llenado por médicos de base, así mismo, se indentificó que es el partograma es llenado de forma adecuada en el 72%, notando adecuada interpretación la curva real, las variaciones de frecuencia cardiaca fetal, variación de contracciones uterinas, la información obtenida del partograma y se hizo uso adecuado de casillas de observación y el resultado del puntaje de Apgar se encontró tres casos de depresión, dos de ellos, depresión leve y uno caso depresión severa.

Palabras claves: partograma, Apgar

### <span id="page-5-0"></span>**Abstract**

In order to describe the completion of the partogram by the medical staff and the Apgar score in the neonates treated in the labor and delivery room of the Carlos Roberto Huembes Hospital from August to October 2021, an observational, descriptive study was carried out, retrospective and cross section; finding that in relation to the academic level of the medical personnel who are in charge of filling out the partogram, it was found that it is carried out mainly by residents of the gynecology service, being in a lower percentage, filled out by base doctors, likewise, it was identified that it is the partogram It is filled in properly in 72%, noting adequate interpretation of the real curve, the variations in fetal heart rate, variation in uterine contractions, the information obtained from the partogram and adequate use of observation boxes and the result of the Apgar score were made. Three cases of depression were found, two of them mild depression and one case severe depression.

Key words: partogram, Apgar.

## <span id="page-6-0"></span>Índice General

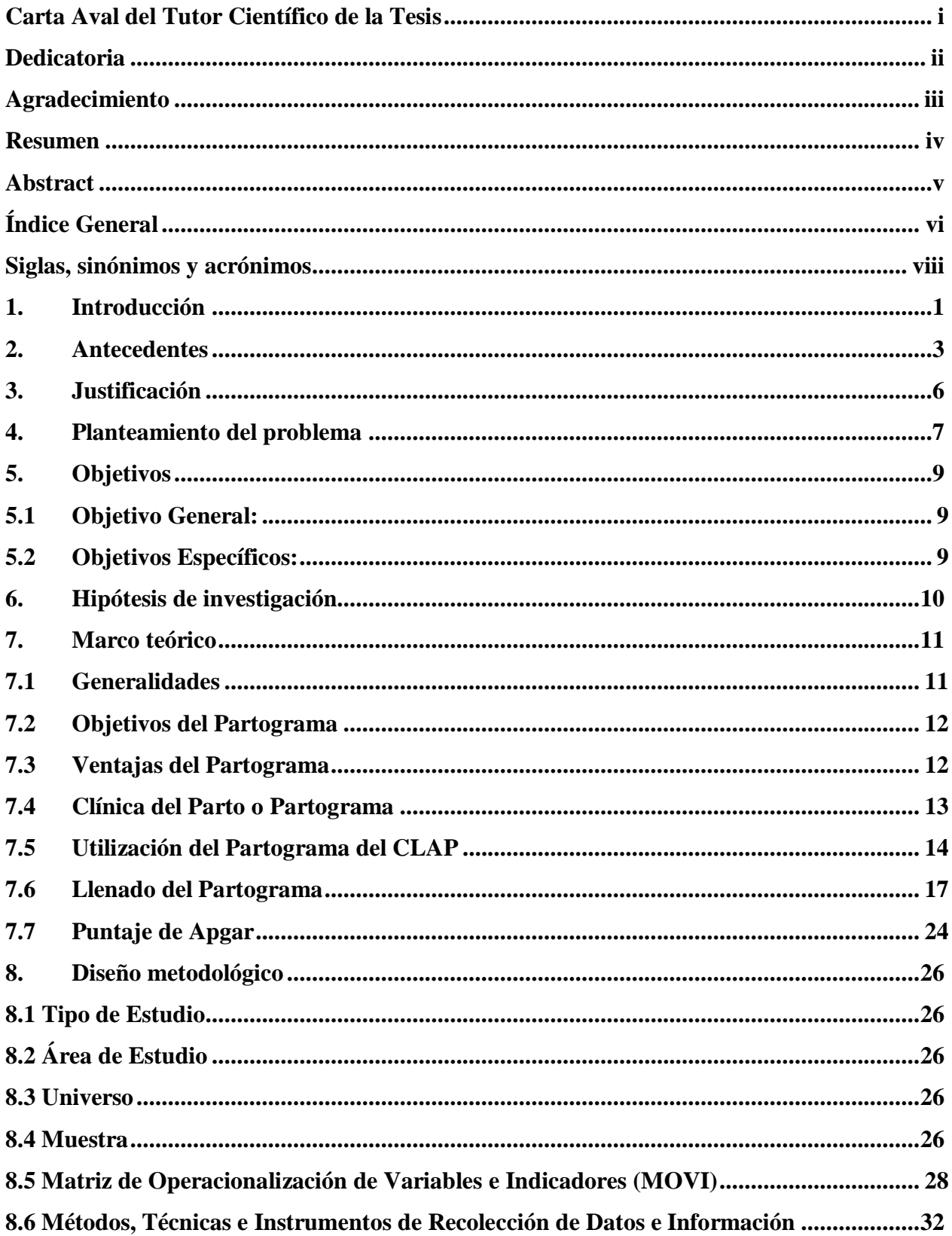

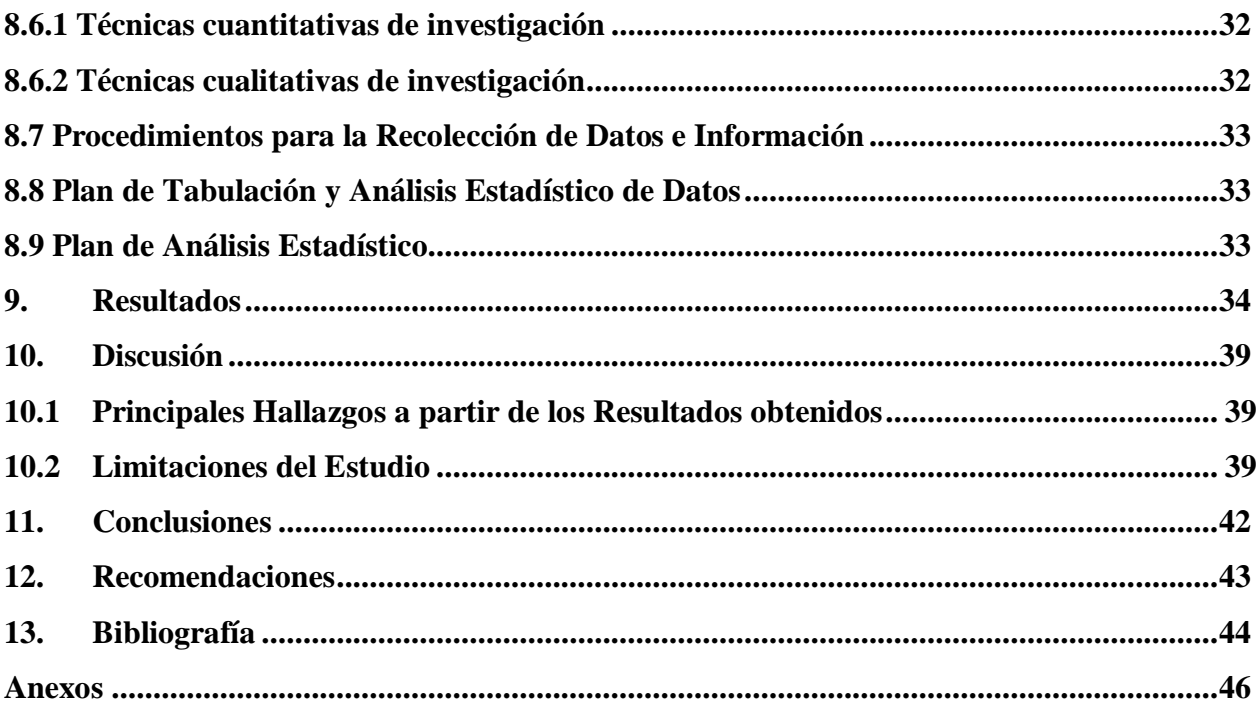

## <span id="page-8-0"></span>**Siglas, sinónimos y acrónimos**

CLAP: Centro Latinoamericano de Perinatología FCF: Frecuencia cardíaca fetal MINSA: Minesterio Nacional de Salud OMS: Organización mundial de la salud RAM: Rotura artificial de las membranas REM: Rotura espontánea de las membranas

#### <span id="page-9-0"></span>**1. Introducción**

La disminución de la evolución distócica del parto ha sido tema de gran importacia a nivel mundial ya que es una medida viable para conservar el bienestar del binomio madre e hijo. Esto ha conllevado a prestar mayor atención a la vigilancia del trabajo de parto con apoyo del partograma, instrumento que de forma sencilla, se relaciona el tiempo de dilatación cervical con el descenso de la presentación en forma gráfica (Sheen & Hayashi, 1987).

El partograma actual está diseñado para monitorizar no solo la evolución del trabajo de parto, sino también a la madre y al feto durante el trabajo de parto. Después de probarlo en estudios multicéntricos en el sureste asiático involucrando 35,484 mujeres con resultados favorables, la Organización Mundial de la Salud (OMS) recomienda su uso en todas las maternidades (World Health Organization maternal health and safe motherhood programme, 1994).

El partograma es mejor método para vigilar el proceso dinámico del trabajo de parto ya que es capaz de diferenciar claramente el progreso normal del progreso anormal del trabajo de parto e identificar a aquellas mujeres que muy probablemente requieren intervención, razón por la cual la OMS promueve su uso desde hace más de dos décadas, como una herramienta necesaria en el manejo del trabajo de parto y recomienda su uso universal durante el trabajo de parto (World Health Organization maternal health and safe motherhood programme, 1994).

El Ministerio de Salud de Nicaragua, con el propósito de estandarizar y mejorar la atención en los cuidados obstétricos esenciales, diseñó la Normativa-011: N*ormas y protocolos para la atención prenatal, parto, recien nacido/a y puerperio de bajo riesgo* donde se incorporó el partograma con curva de alerta adoptado del Centro Latinoamericano de Perinatología (CLAP), que constituye un instrumento indispensable para evaluar el curso y la calidad de atención del parto de forma individual permitiendo de esta manera ser una estrategia efectiva para mejorar la salud materna y perinatal (Ministerio de salud, 2015)

La presente investigación pretende analizar el llenado del partograma por el personal médico y el puntaje de Apgar en la sala de labor y parto del hospital Carlos Roberto Huembes en el período agosto a octubre del 2021.

### <span id="page-11-0"></span>**2. Antecedentes**

#### Internacionales

En Nigeria, Ita, et al (2014) realizaron un estudio llamado "Evaluación del conocimiento y utilización del partograma en atención primario, secundaria y terciaria en Calabar, Nigeria del sur" en el que se incluyeron a 290 trabajadores de la salud. Los resultados indicaron que sólo 62% de los encuestados sabían que el partograma reduce la morbilidad materna, el 53.4% indicó que reduce la morbilidad infantil, y el 69.3% afirmó que puede reducir la mortalidad neonatal. Sólo el 29% del personal de salud sabía decir que la curva de dilatación debe mantenerse a la izquierda de la curva de alerta, concluyendo de manera general que había deficiencias en el conocimiento sobre el partograma (Okokon, Oku, Agan, Asibong, & Essien, 2014).

Gómez Semanate et col realizó estudio para determinar la importancia de la toma de decisiones frente al parto prolongado, mediante la detección oportuna de la curva de alerta del partograma en el Hospital Básico Machachi, en el período Enero a diciembre del 2011, siendo un estudio descriptivo, documental y retrospectivo en la que se evaluaron 685 pacientes a traves de revisión las historias clínicas; 102 pacientes presentaron desviación de la curva de alerta del partograma, de este grupo, un 11% no tomaron acciones dando como resultado parto prolongados. Las medidas correctivas más utilizadas fueron conducción con oxitocina (45%), ruptura artificial de membranas (29%), obteniendo éxito por parto normal en el 80% de los casos y en el 9% terminando por cesárea. Concluyéndose que el partograma con curvas alerta es de mucha utilidad en la prevención del parto prolongado puesto que, en este estudio se definió que el uso de medidas correctivas evitó partos prolongados en un 90% (Gómez Semanate & Peralta Jara, 2012) .

Núñez Dávila, en Taparoto, Perú en 2015, realiza estudio cuantitativo, descriptivo simple de corte transversal con recolección prospectiva de datos cuya muestra fue 153 mujeres con trabajo de parto conducido clínicamente mediante el uso del partograma, teniendo como resultados: en el 76.2% (117) de los partos, los profesionales del servicio de obstetricia usa el partograma y registran información completa para la vigilancia clínica del trabajo de parto (Núñez Dávila, 2016).

Córdova Mendoza, en Guayaquil, Ecuador, en 2019, realizó estudio de tipo descriptivo, transversal con la finalidad de determinar las decisiones obstétricas en base a los resultados del partograma en pacientes que acuden al Hospital Universitario de Guayaquil; se revisaron y analizaron las fichas clínicas de 100 pacientes donde se analizaron múltiples variables como edad, factores de riesgo, tipo de distocia, encontrando que el 63% de las mujeres con parto distócico tienen hecho y bien lleno el partograma, mientras tanto el 38% no lo tiene completo, así mismo el 36% tuvieron distocias dinámicas, el 27% desarrollaron distocia de partes blandas, el 21% presentaron distocias de partes óseas y finalmente el 16% tuvieron distocias fetales (Córdova Mendoza, 2019).

Cruz López, en 2013, Guatemala, realizó estudio con el obejtivo de describir y análisar el uso de partograma en el Hopital Regional de Zacapa, siendo un estudio descriptivo, analítico; en pacientes atendidas en el servicio de labor y partos durante el año 2011; se encontró asociación entre el uso de partograma y duración del monitoreo del trabajo de parto, uso de oxitocina y tiempo existente entre el diagnóstico de anomalía y parto, por lo que continua siendo un instrumento útil para el monitoreo del trabajo de parto y la detección de complicaciones. El puntaje de Apgar al nacer no tiene relación con el uso de partograma (Cruz López, 2014).

#### Nacionales

Zelaya Ortega et col, presentaron un estudio sobre el impacto del partograma en la vigilancia del trabajo de parto en Hospital San Juan de Dios de Estelí en enero 2016, fue de tipo observacional, descriptivo, retrospectivo, transversal y evaluó la calidad del llenado asociándolo con complicaciones maternas y neonatales. La población a estudio era de 335 pacientes, de la cual se incluyeron 179 expedientes, determinándose que el 59% de los partogramas revisados no cumplieron los criterios para considerar su llenado adecuado. En relación a las complicaciones, las maternas fueron encontradas en 0.5% (1) y las neonatales en 1.5% (3). Cabe destacar que la totalidad de las complicaciones encontradas corresponden a pacientes con partogramas llenados de manera inadecuada. En este estudio se logró determinar que el llenado e interpretación adecuada del partograma tiene un impacto positivo en la reducción de las complicaciones materno-fetales ya que permite su oportuna identificación (Zelaya Ortega & Urrutia González, 2016).

Del Palacio Hernández et col, realizó estudio con el objetivo de conocer la calidad del llenado e interpretación del Partograma en las pacientes del área de Labor y Parto del Hospital Alemán Nicaragüense, en 2016, siendo un estudio descriptivo de corte transversal con revisión de 400 expedientes, logrando identificar que el promedio global del llenado del partograma con un porcentaje de 90% fue el 65% de los expedientes revisados, indicsndo que existe aún problemas en el llenado del partograma en dicha unidad de salud, sin embargo la interpretación del partograma fue de un 89%, lo cual indica que en un buen porcentaje se están tomando medidas oportunas en la evolución del trabajo de parto (Del Palacio Hernández & Pérez Aguilar, 2018)

Brenes López y col, realizan estudio con el objetivo de evaluar el monitoreo del trabajo de parto por medio del partograma de mujeres en trabajo de parto atendida en la sala de labor y parto, en el Hospital Escuela Bertha Calderón Roque, de octubre a diciembre del año 2018, siendo estudio de tipo observacional, descriptivo, de corte transversal y retrospectivo en el tiempo, en el cual se revisaron 270 partograma. Como resultados, se encontró que el llenado del partograma la mayoría de los casos como los datos generales del paciente, el tiempo de inicio del partograma, el patrón de construcción de curvas, variedad de posición de la presentación se cumplieron correctamente, el mayor porcentaje de los partograma se interpretó adecuadamente y cumplieron entre 14 a 17 criterios de calidad para el llenado de los partograma. Conclusiones: Según el monitoreo del partograma, el cual se valora con los diecisiete exacto, se obtuvo que en gran porcentaje se cumplió satisfactoriamente tanto el llenado como la interpretación de los parámetros a valorar, lo que traduce a que se realiza un adecuado manejo de las pacientes que ingresan a labor y parto y se le aplica el partograma (lBrenes López & Munguía Narváez, 2019)

## <span id="page-14-0"></span>**3. Justificación**

**Originalidad**: Después de una búsqueda exhaustiva en el repositorio de la Unan-Managua y el departamento de docencia de nuestro hospital, no se encontró con un estudio que estudiara el llenado del partograma por el personal médico y el puntaje de Apgar en la sala de labor y parto.

**Conveniencia institucional**: En el servicio de ginecologpia del Hospital Carlos Roberto Huembes es imprenscindible el uso de partograma para las gestaciones a término, por lo que conocer el llenado del partograma por el personal médico y el puntaje de Apgar en la sala de labor y parto resulta fundamental para prevenir resultados adversos de manera oportuna

**Relevancia social:** El partograma constituye un método introducido para reducir la alta incidencia de mortalidad materna y perinatal en los países en vía de desarrollo lo que conlleva un impacto directo en la disminución de complicaciones como son las asfixias neonatales.

**Valor teórico:** Este estudio servirá para fortalecer los protocolos que existen.

#### <span id="page-15-0"></span>**4. Planteamiento del problema**

Internacionalmente se orienta que el mejor método para vigilar el proceso dinámico del trabajo de parto es el partograma, así mismo, la mayor importancia se da en la interpretación de los componentes en los que se basa este instrumento: la condición materna, condición fetal y el progreso del trabajo de parto; lo que viene a repercutir directamente en la calidad de atención de las pacientes con disminución de las complicaciones obstétricas, del índice de cesárea, del porcentaje de asfixia perinatal y con mejoría de los resultados perinatales. La OMS promueve su uso desde hace más de dos décadas, y en Nicaragua esta herramienta se utiliza desde 1987 siendo un método de monitoreo que consigue establecer un sistema de trabajo seguro para aquellos que presten servicios de salud y beneficios para aquellos que lo reciben.

#### **Delimitación**

En el Hospital Carlos Roberto Huembes, se ha evidenciado que no existen suficientes precedentes para determinar su uso correcto, razón por la cual surge la necesidad de realizar esta investigación con la finalidad de analizar Llenado del partograma por el personal médico y relación del puntaje de Apgar en la sala de labor y parto del hospital Carlos Roberto Huembes en el período agosto a octubre del 2021

#### **Formulación:**

¿Cuál es el Llenado del partograma por el personal médico y relación del puntaje de Apgar en la sala de labor y parto del hospital Carlos Roberto Huembes en el período agosto a octubre del 2021?

#### Sistematización:

1. ¿Cúal es el grado académico del personal médico en la sala de labor y parto del hospital Carlos Roberto Huembes en el periodo agosto a octubre del 2021?

- 2. ¿Cómo es el llenado de los criterios del partograma por el personal medico y el resultado del puntaje de Apgar en la sala de labor y parto del hospital Carlos Roberto Huembes en el período agosto a octubre del 2021?
- <span id="page-16-0"></span>3. ¿Cuál es la relación de asociacion entre los criterios del partograma y el resultado del puntaje de Apgar en la sala de labor y parto del hospital Carlos Roberto Huembes en el período agosto a octubre del 2021?

## **5. Objetivos**

## <span id="page-17-0"></span>**5.1 Objetivo General:**

1. Analizar el Llenado del partograma por el personal médico y el puntaje de Apgar en la sala de labor y parto del hospital Carlos Roberto Huembes en el período agosto a octubre del 2021

## <span id="page-17-1"></span>**5.2 Objetivos Específicos:**

- 1. Describir el grado académico del personal médico en la sala de labor y parto del hospital Carlos Roberto Huembes en el periodo agosto a octubre del 2021
- 2. Identificar el llenado de los criterios del partograma por el personal medico y el resultado del puntaje Apgar en la sala de labor y parto del hospital Carlos Roberto Huembes en el período agosto a octubre del 2021
- 3. Describir los resultados del puntaje Apgar obtenido en los neonato atendidos en la sala de labor y parto del hospital Carlos Roberto Huembes en el período agosto a octubre del 2021.

## <span id="page-18-0"></span>**6. Hipótesis de investigación**

La correcta interpretación del partograma por parte del personal medico en la sala de labor y parto del Hospital Escuela Carlos Roberto podría disminuir las asfixias neonatales.

#### <span id="page-19-0"></span>**7. Marco teórico**

Las bases epistemologicas de llenado del partograma se destacan los siguientes aspectos: Generalidades Objetivos del Partograma Ventajas del Partograma Clínica del Parto o Partograma Utilización del Partograma del CLAP Llenado del Partograma Puntaje de Apgar

#### <span id="page-19-1"></span>**7.1 Generalidades**

En el trabajo de parto normal se observan procesos fisiológicos tales como borra miento y dilatación del cuello, progreso y descenso de la presentación, así como su variedad; estado de salud fetal y actividad uterina en evolución habitual, pero pueden presentarse muchas circunstancias extrínsecas o intrínsecas que eviten que el parto finalice vía vaginal y deba realizarse operación cesárea, con altas tasas de morbilidad y mortalidad de los productos, mucho más elevadas mientras más prolongado sea el trabajo de parEnmanuel Friedman (1954-1978) estudió cuidadosamente miles de mujeres con trabajo de parto normal y anormal mediante examen en serie del cérvix para definir la tasa esperada de avance y detectar patrones que puedan indicar un trabajo de parto irregular. Se ha estimado que anualmente mueren más de un cuarto de millón de embarazadas en países en vías de desarrollo una determinada proporción de ellas durante el trabajo de parto prolongado

Desde 1954, Friedman estableció el análisis gráfico del trabajo de parto y definió los patrones normales a través del análisis de miles de curvas de trabajo de partos individuales. Se reconoce internacionalmente que el mejor método para vigilar al proceso dinámico del trabajo de parto es el gráfico; por medio del partograma se retoma el concepto de cuidado personalizado o individualizado de la mujer en dicho trabajo. El método gráfico transforma la conducta clínica intuitiva en ciencia predictiva (Friedman, 1954)

Existen más de doscientos tipos de partogramas, basados fundamentalmente en los de Friedman, Philpott y Schwarcz, que han sido adoptado por el Centro Latinoamericano de Perinatología (CLAP), la Organización Panamericana de la Salud (OPS), el Banco Mundial y la Organización Mundial de la Salud; estos últimos a través del Programa para una Maternidad Segura y para crear el modelo de la OMS de aplicación en países en vías de desarrollo. La Organización Mundial de la Salud (OMS), además de crear guías para su utilización, ha producido un formato estándar de partograma, confirmando su efectividad, bajo costo y factibilidad (World Health Organization maternal health and safe motherhood programme, 1994).

Partograma es el registro gráfico de la evolución del trabajo de parto, tomando en cuenta la dilatación cervical y la altura de la presentación en función del tiempo.

A pesar de existir otros modelos del partograma como el utilizado por la Organización Mundial de la Salud (OMS), en Nicaragua se utiliza el modelo del Centro Latinoamericano de Perinatología (CLAP), el cual es autorizado por la OPS/OMS, creado por Schwartz Et Al en 1987 ( Schwarcz , Nieto, & Díaz, 1987).

#### <span id="page-20-0"></span>**7.2 Objetivos del Partograma**

1. Disminuir la morbilidad y mortalidad materna perinatal mediante el diagnóstico precoz de las desviaciones en la evolución del trabajo de parto.

2. Proveer al personal médico y parteras de un instrumento económico y asequible, de uso universal, para el seguimiento adecuado del trabajo de parto.

3. Prevenir y/o diagnosticar el trabajo de parto prolongado para garantizar una intervención médica oportuna.

4. Reducir el índice de cesáreas y las asfixias al nacer, así como sus secuelas.

#### <span id="page-20-1"></span>**7.3 Ventajas del Partograma**

1. Disminuye la morbilidad y mortalidad materna perinatal, pues constituye un sistema de alerta precoz ante situaciones que requieren una actuación médica inmediata o la remisión a centros especializados.

- 2. Garantiza un seguimiento con alta calidad.
- 3. Evita la prolongación del trabajo de parto y sus consecuencias.

4. Es capaz de explicar los altos índices de cesáreas en algunos hospitales.

5. En el seguimiento del trabajo de parto con cicatriz uterina predice precozmente la rotura uterina.

- 6. Facilita archivar y computar los datos.
- 7. Constituye un método de lenguaje universal.
- 8. Es económico y asequible.

#### <span id="page-21-0"></span>**7.4 Clínica del Parto o Partograma**

La descripción de la dilatación cervical y del descenso fetal se ha realizado en poblaciones numerosas de mujeres en trabajo de parto y han sido graficadas con el objetivo de facilitar la vigilancia del trabajo de parto.

Se reconoce que el tiempo de dilatación cervical desde el inicio de sus fases activas (4 cm de dilatación) hasta la dilatación completa (10cm) ocurre en el 90% de las mujeres multíparas en 2,4 horas o menos y en la nulípara en 4,6 horas o menos. El descenso de la cabeza fetal suele ocurrir una vez que la dilatación cervical alcanzo el 80% es decir los 8 cm (Ministerio de salud, 2015).

Friedman describió las diferentes etapas del trabajo de parto, considerando tres etapas: la primera o fase latente, es decir cuando comienza la modificación del cuello hasta los 3-4 cm de dilatación, puede dilatar de 18 a 24 horas; seguida de la fase activa que comienza en 3-4 cm, con optima actividad contráctil y que conduce al descenso de la cabeza hacia el estrecho inferior de la pelvis; y la última etapa o expulsivo, cuando se completa el descenso de la cabeza fetal hasta el introito vulvar y ocurre el nacimiento del feto (Friedman, 1954).

Con base a esta información, Philpott (1972) y Studd (1973) propusieron la graficación de la etapa activa del trabajo de parto como una herramienta clínica para la vigilancia del trabajo del parto, llamado Partograma (Centro de Perinatología y Salud Sexual y Reproductiva, 2011).

El centro latinoamericano de Perinatología (CLAP) presenta la historia clínica del trabajo del parto con los mismos elementos del trabajo de Philpott y Studd, pero con la aplicación de patrones temporales de dilatación cervical con relación a variables que influyen en el progreso del trabajo de parto (Schwarz y colaboradores, publicación científica de CLAP No 1153.1987). El comportamiento de la dilatación de una paciente en particular, se grafica con referencia a una "línea de alerta" (Centro de Perinatología y Salud Sexual y Reproductiva, 2011).

La línea de alerta se define como el percentil 90 (p90) de la dilatación de una población de referencia, es decir el 90 % de las mujeres han tenido su parto antes del tiempo estipulado por la línea de alerta o en contraposición, solo el 10% de las mujeres demorarán más del tiempo estipulado por la línea de alerta para el nacimiento. Cuando la curva de dilatación de la gestante cruza a la derecha la línea de alerta o p90, significa que se está alejando del comportamiento normal y es necesario reevaluar los requisitos para el trabajo de parto exitoso (Centro de Perinatología y Salud Sexual y Reproductiva, 2011).

Este momento es importante para corregir las potenciales alteraciones del proceso normal y tomar conductas médicas validadas como la aplicación de analgesia epidural, el esfuerzo de la actividad uterina oxitócicos, la realización de una ruptura artificial de membranas o la mejoría de las condiciones clínicas maternas y fetales. De lo contrario, permitir que la curva de dilatación cervical continúe avanzando en el tiempo hacia la derecha y sin progreso, es omitir el concepto de vigilancia materna y fetal, y permitir la aparición de riesgos y complicaciones.

#### <span id="page-22-0"></span>**7.5 Utilización del Partograma del CLAP**

Con la paciente ingresada en sala de Labor se procede con el llenado del Partograma con Curva de Alerta, tan pronto se considere que la parturienta ha iniciado trabajo de parto es decir que presente contracciones uterinas útiles capaces de provocar modificaciones cervicales para que de esta manera exista un descenso de la presentación adecuada ( Schwarcz , Nieto, & Díaz, 1987).

El patrón incluye: una escala vertical a la izquierda, numerada del 1 al 10, que representa los centímetros de dilatación cervical; una horizontal, que indica las horas transcurridas en el trabajo de parto; y otra vertical, pero a la derecha, que mide la altura de la presentación y está numerada en orden descendente, ya sea por encima o por debajo de las espinas ciáticas (planos de De Lee o Hodge, o ambos). El partograma es un instrumento indispensable para evaluar el curso y la calidad de atención del parto de forma individual. Este instrumento determina cuando la evolución del parto es normal o no, además contribuye al diagnóstico de la necesidad de oxitócicos y la realización de procedimientos como el parto instrumental o la cesárea.

Con la paciente ingresada a sala de Labor Iniciar el llenado del Partograma con curva de Alerta, tan pronto se considere que la parturienta ha iniciado Trabajo de Parto.

Identificar la historia clínica del trabajo de parto con nombres y apellidos, fecha y número de historia.

Utilizar la tabla ubicada en la parte inferior derecha del Partograma, para registrar las evaluaciones clínicas desde el ingreso de la paciente al hospital, tanto durante el periodo previo a la fase activa del trabajo del parto como durante este. Debe escribirse a la hora de evaluación en cada columna, y de manera consecutiva siguiendo las letras desde la "a" hasta la "p". Las horas de cada columna de esta tabla no tienen concordancia estricta con las horas consignadas en la tabla del Partograma, pues cada que se evalúa la paciente no se realiza un tacto vaginal.

Esta parte del Partograma debe ser diligenciada cada que se evalúe la paciente por cualquier miembro del equipo de salud (médico profesional de enfermería o auxiliar de enfermería). En la parte inferior izquierda del Partograma, se encuentran las convenciones propuestas para el diligenciamiento del Partograma.

Incluye los planos pélvicos y la variedad de posición, la dilatación, el estado de las membranas, y la intensidad de la contracción y su localización, la frecuencia cardiaca fetal, y la posición materna durante el trabajo de parto.

Estas convenciones se emplean para diligenciar las tablas de evaluación clínica, de dilatación y de descenso. En la parte superior derecha se grafica la curva de dilatación cervical, las de alerta y de descenso de la cabeza fetal. La gráfica de la dilatación cervical solamente se debe iniciar cuando la paciente este en la fase activa del trabajo de parto, es decir, cuando la dilatación cervical alcance los 3-4 cm y exista simultáneamente buena actividad uterina, tanto en frecuencia como en intensidad (Díaz, y otros, 1997).

Los dos aspectos anteriores son fundamentales para no cometer el error de graficar la fase latente del trabajo de parto que puede llevar a tomar decisiones inadecuadas. En el borde inferior de la tabla están las "horas de registro" del trabajo de parto activo desde las cero horas hasta las catorce. Cada segmento corresponde a una hora, dividida en cuatro porciones de quince minutos. Inmediatamente debajo de la línea de "horas de registro" están las casillas para registrar la "hora real", es decir la hora en que se inicia la curva de dilatación cervical, y las siguientes horas hasta el parto. Las "horas reales" de evaluación de la dilatación cervical usualmente no coinciden con las de evaluación clínica (Díaz, y otros, 1997).

Si se considera necesario relacionar la evaluación clínica con la de dilatación, se escribe la letra que aparece en la tabla de evaluación clínica correspondiente en el cajón respectivo de la "hora real".

El partograma tiene una línea de base, señalada con una flecha, a partir de la cual se inicia la construcción de las curvas de alerta. Para construir la "curva de alerta" se determina el punto de partida sobre la línea de base", luego se buscan los tiempos en la parte superior izquierda para construir la curva de alerta.

Los tiempos a emplear se eligen de acuerdo a la paridad, la posición de la paciente durante el trabajo de parto y el estado de las membranas. Si la paciente es multípara, tiene las membranas íntegras, y esta acostada, los tiempos a utilizar para construir la curva de alerta son los que corresponden a estas características. Las flechas indican el tiempo que se demora una paciente determinada en pasar en un centímetro a otro.

Para construir la curva de alerta se deben tener en cuenta los siguientes aspectos:

Si la paciente ingresa en 5 cm de dilatación, iniciar la curva de alerta en la línea de base.

 Si la paciente ingresa en 6 cm de dilatación o más iniciar la curva de alerta en el punto que indica la dilatación correspondiente.

 Si se inicia el registro gráfico por debajo de la línea de base (antes de 4,5 cm de dilatación) se debe trazar una línea recta que una los puntos de dilatación por debajo de la línea de base y la siguiente que esté por encima de la misma y construir la curva de alerta desde el punto donde la línea recta intercepta la línea de base. La línea continua muestra la curva de dilatación cervical de la paciente y la curva discontinua muestra la curva de alerta. Se trata de una paciente nulípara con membranas íntegras. (Díaz, y otros, 1997).

#### <span id="page-25-0"></span>**7.6 Llenado del Partograma**

#### Datos Generales

Identificar la historia clínica del trabajo de parto con nombres y apellidos, fecha y número de expediente clínico (Ministerio de salud, 2015)

Además de plasmar la hora real en la que la paciente inicia trabajo de parto. En algunos casos se considera oportuno adjuntar en la parte superior de la hoja el diagnóstico de la paciente además de su edad como información complementaria.

#### Gráfica de la Dilatación Cervical

Para graficar la dilatación se utiliza un punto en el tiempo real, el graficar correctamente la dilatación cervical nos permite elaborar adecuadamente la Curva Real y la Curva de Alerta.

La gráfica de la dilatación cervical solamente se debe iniciar cuando la paciente este en la fase activa del trabajo de parto, es decir, cuando la dilatación cervical alcance los 3-4 cm y exista simultáneamente buena actividad uterina, tanto en frecuencia como en intensidad. Los dos aspectos anteriores son fundamentales para no cometer el error de graficar la fase latente del trabajo de parto, lo que puede llevar a tomar decisiones inadecuadas. (Díaz, y otros, 1997)

En el eje izquierdo de las ordenadas se encuentra una escala para graficar la dilatación cervical, desde 0 cm hasta el parto (10 cm); en el eje de las abscisas se encuentra una escala horaria de 0 a 14 horas, por debajo de ellas se encuentran casillas para anotar la hora real correspondiente a cada observación. El valor hallado en el primer tacto vaginal se anotará con un punto en la intersección de la abscisa (hora de observación), con la ordenada (dilatación cervical en cm).

De igual manera se seguirán anotando sucesivamente los siguientes exámenes obstétricos hasta completar el parto. La unión de cada punto con el precedente mediante una línea, permitirá dibujar la curva de dilatación para un caso determinado según la evolución. (Ministerio de salud, 2015)

#### Altura de la Presentación

Al hablar de presentación nos referimos a la parte del feto que está en contacto con el estrecho superior de la pelvis materna, el cual lo ocupa en gran parte y que es capaz de desencadenar por si solo un mecanismo de parto. (Díaz, y otros, 1997)

Este se valora con los planos de Hodge, los cuales se utilizan con mayor frecuencia y con los planos De Lee. Se empleará la línea del extremo derecho del partograma identificada como "planos" (Ministerio de salud, 2015)

En el primero, planos De Lee o clasificación por tercios de pelvis, divida en tres partes iguales la porción de la línea por encima y por debajo del cero, así quedaran los planos de -1, -2 y -3 por encima del cero y de +1, +2 y +3, por debajo del cero cuando el punto más declive de la presentación está a nivel del plano de las espinas ciáticas se considera que el descenso o la estación está encajada, o en el plano (0) cero; si está por encima de las espinas se considera que está en estación negativa (-) y si está por debajo está en estación positiva (+), calificando con número del 1 al 5 el grado del descenso, como a tantos centímetros se encuentre la presentación por encima o bien por debajo del plano interespinoso.

#### Planos de Hodge

El primer plano: Se extiende con una línea imaginaria que corre desde el extremo superior de la sínfisis púbica, por delante, hasta el promontorio del hueso sacro por detrás. Cuando el polo saliente del feto alcanza este plano, se dice que todavía está móvil.

El segundo plano: Es una línea recta imaginaria paralela a la anterior y pasa, por delante, desde el borde inferior de la sínfisis púbica hasta la parte media de la segunda vértebra del hueso sacro. Cuando el polo saliente del feto alcanza este plano, se dice que es una presentación fija.

El tercer plano: Es una línea recta que a la altura de las espinas ciáticas, corta al isquion y la cuarta y quinta vértebra sacra. Cuando la presentación fetal llega a este plano se dice que está encajada.

El cuarto plano: Línea que parte, por detrás, del vértice del hueso sacro y se extiende paralela a todas las anteriores. Se dice que está profundamente encajada. La parte más prominente del feto sobresale de la vulva aún entre contracciones, y es el paso previo al alumbramiento.

La interpretación de la curva de descenso se debe hacer teniendo en cuenta que la mayor parte del progreso de esta se da en la fase pelviana de la dilatación; es decir después de 7 – 8 centímetros de dilatación. Por tanto si después de llegar a dicha dilatación no hay descenso adecuado de la presentación se deben reevaluar todos los parámetros para tomar decisiones oportunas y pertinentes tales como ruptura de membranas, verificación y rotación de la presentación o cesárea (Ministerio de salud, 2015)

#### Variedad de Posición

En la intersección del plano encontrado y la hora del examen se dibujará el símbolo de la cabeza con el occipital orientada hacia la variedad de posición.

#### Estado de las Membranas Ovulares

Al ingreso se constatará el estado de las membranas ovulares en cuanto a su integridad. Si están rotas, se anotará en observaciones de la cuadrícula inferior. Si se rompe en algún momento del trabajo del parto se anotará, al lado del punto con el que se registra la dilatación cervical, con la sigla que corresponda para la rotura espontánea de las membranas (REM) y para la rotura artificial de las membranas (RAM) (Díaz, y otros, 1997)

#### Frecuencia Cardíaca Fetal

La Frecuencia Cardíaca Fetal (FCF) debe de medirse entre contracciones (período de relajación). La cual se representa por un cuadrito en el tiempo real correspondiente, tomando como valores de referencia para graficar, los que se encuentran en la parte derecha del Partograma. En el Partograma se pueden graficar FCF que van desde 90 por minuto, hasta 200 por minuto.

Se toma la FCF por un minuto completo y durante 15 segundos multiplicado por 4. Se considera normal FCF entre 110 y 160 por min la variabilidad normal no debe exceder los 12 latidos; si hay bradicardia (FCF menor de 110) o taquicardia (FCF mayor de 160) en período de relajamiento se debe sospechar sufrimiento fetal. Debe anotarse e interpretarse además, las variaciones de FCF que correspondan a DIPS Tipo I, DIPS Tipo II y a DIPS variables que se pueden auscultar e identificar durante las contracciones uterinas (Ministerio de salud, 2015)

#### Contractilidad Uterina

Se grafica utilizando un triángulo en el tiempo real del Partograma correspondiente a la valoración. Se deben medir en 10 minutos, en los cuales se espera como normal 3 a 5 contracciones. Y también debe tomarse en cuenta la intensidad y duración para que el parto avance de manera satisfactoria, las cuales deben ser de 40 a 50 segundos y (++) respectivamente. A medida que el trabajo de parto va progresando, las contracciones uterinas aumentan en frecuencia, intensidad y duración y se debe monitorear variaciones en cualquiera de estos parámetros para obtener una interpretación adecuada y de esta manera determinar en acciones diagnósticas, terapéuticas y/o de referencia para la parturienta (Díaz, y otros, 1997)

#### Sector Inferior Derecho

Utilizar la tabla ubicada en la parte inferior derecha del partograma, para registrar las evaluaciones clínicas desde el ingreso de la paciente al hospital, tanto durante el período previo a la fase activa del trabajo de parto como durante este. Debe escribirse la hora de evaluación en cada columna, y de manera consecutiva siguiendo las letras desde la "a" hasta la "p". Las horas de cada columna de esta tabla no tienen concordancia estricta con las horas consignadas en la tabla del partograma, pues por cada vez que se evalúa la paciente no debe realizarse un tacto vaginal.

Esta parte del partograma debe ser diligenciada horariamente y cada que se evalué la paciente por cualquier miembro del equipo de sala de parto (Interno, Medico Servicio Social, Residente, Especialista, Licenciada en enfermería).

Sector Inferior Izquierdo

Este sector está destinado al registro horario de:

Posición Materna: La adoptada predominantemente en el periodo considerado.

- $\otimes$  Decúbito Lateral Derecho (LD)
- $\otimes$  Decúbito Lateral Izquierdo (LI)
- $\otimes$  Decúbito Dorsal (D)
- $\otimes$  Semi Sentada (SS)
- $\otimes$  Sentada (S)
- $\textcircled{}$  Parada o Caminando (PC)

Tensión Arterial: En mm Hg la máxima y la mínima fuera de la contracción, la cual se recomienda en las pacientes embarazadas mayores de 20 semanas de gestación que debe realizarse decúbito lateral izquierdo o sentada.

Pulso Materno: En latidos por minuto fuera de la contracción.

Frecuencia Cardíaca Fetal: En latidos por minutos fuera de la contracción. La Frecuencia Cardiaca Fetal (FCF) debe de medirse entre contracciones (período de relajación). La búsqueda de DIPS tipo II se realiza tomando la FCF cada 30 minutos durante la fase activa (a partir de los 4-5 cms, de dilatación) y durante cada 5 minutos durante el segundo periodo (periodo expulsivo); además, éste debe considerarse positivo cuando una caída transitoria de la FCF con respecto a la basal tenga una amplitud mayor de 15 latidos por minuto.

Duración de las Contracciones Uterinas: En segundos desde que se percibe por palpación el endurecimiento del útero hasta su aflojamiento.

Frecuencia de las Contracciones: Número de contracciones en 10 minutos. Si bien en el trabajo de Parto, se considera normal 3 a 5 contracciones uterinas en 10 minutos; de 40 a 60 segundos de duración y de intensidad normal (++), variaciones en cualquiera de estos parámetros requieren una interpretación, que deben concluir en acciones diagnósticas, terapéuticas y/o de referencia para la parturienta ( Schwarcz , Nieto, & Díaz, 1987).

Localización del dolor: Marcar el lugar y la intensidad del dolor con los siguientes símbolos:

Región supra pública (SP)

 $\otimes$  Región Sacra (S)

Intensidad del Dolor:

- $\quad \& \quad \text{Fuerte } (+++)$
- $\textcircled{}$  Moderado (++)
- $\otimes$  Débil  $(+)$
- $\otimes$  No lo percibe (-)

#### Otros Datos

Se registrarán además las drogas administradas, vías y dosis, así como cualquier otro dato de relevancia no consignado anteriormente. Estas anotaciones se efectuarán en la hoja de observaciones precedidas por la letra que figura en el casillero correspondiente a la hora.

#### Curvas de Alerta para la Dilatación Cervical

Se trata de un sistema de vigilancia tanto para la prevención del parto prolongado como para la prevención de intervenciones no siempre oportunas como la estimulación con oxitocina o la operación cesárea.

Es uno de los instrumentos indispensables para evaluar la calidad de la atención del parto a la vez que resulta una herramienta práctica para vigilar el progreso del parto en un caso individual. Las curvas de alerta marcan un límite extremo (percentil 10) de la evolución de la dilatación cervical en función del tiempo, que incluye el 90% de la totalidad de los partos normales. Permiten alertar precozmente ante aquello casos que, al traspasar este límite, estén mostrando un enlentecimiento que requiera mayor vigilancia para descartar alguna posible distocia. Bridan, por lo tanto, tiempo suficiente para permitir la corrección de la anomalía en el propio lugar o para la referencia oportuna del caso ( Schwarcz , Nieto, & Díaz, 1987).

#### Procedimiento para Graficar Dilatación Cervical y Curva de Alerta

Se trata de un sistema de vigilancia tanto para la prevención del parto prolongado como para la prevención de intervenciones no siempre oportunas como la estimulación con oxitocina o la operación cesárea.

La Curva de Alerta (línea punteada) se iniciará únicamente si la paciente se encuentra con dilatación mayor a 5 cm los cuales están por encima de la línea base (la línea de base es una línea continúa impresa en el Partograma que se encuentra entre los 4 y 5 cm de dilatación cervical). Si la parturienta acude con dilación menor a lo mencionado se deberá iniciar al momento que la curva real se intercepta con la línea de base. Para construir la "curva de alerta" se determina el punto de partida sobre la línea de base", luego se buscan los tiempos en la parte superior izquierda para construir la curva de alerta.

El observador, a partir de este momento, puede elegir de la tabla impresa en el Partograma los valores correspondientes a las situaciones obstétricas de acuerdo a las características de la paciente. Los tiempos se eligen de acuerdo a la paridad, la posición de la paciente durante el trabajo de parto y el estado de las membranas. Las flechas indican el tiempo que se demora una paciente determinada en pasar de un centímetro a otro. Lo cual será diferente para cada caso ya que si la paciente se encuentra en posición vertical tendrá una evolución más rápida con respecto a la paciente en posición horizontal. Así como también afecta la paridad y la presencia o ausencia de membranas ovulares puesto que se modifica el tiempo de finalización del parto para cada caso.

Normalmente, no debe pasar la Curva Real sobre la Curva de Alerta (Trabajo de Parto Prolongado u Obstruido). Así como tampoco es un patrón normal que la Curva Real sea vertical y que se aleje demasiado de la Curva de Alerta (Trabajo de Parto Intempestivo o Parto Precipitado por hiperdinamia uterina inducida o espontánea), ya que ambos casos conllevarían serias complicaciones al binomio materno-fetal (Díaz, y otros, 1997)

#### Condiciones Cambiantes durante el Trabajo de Parto

Si varían las condiciones de ingresos durante el transcurso del trabajo de parto se deberá actualizar la curva de alerta inicialmente trazada. Los cambios de patrones en la curva de alerta deben graficarse en el Partograma: De posición vertical a horizontal, de membranas íntegras a rotas. Cuando la parturienta cambia de posición vertical (caminando, de pie, sentada) a horizontal (acostada), o bien que se rompan las membranas; inmediatamente con la nueva valoración se debe cambiar el patrón de construcción de la curva de alerta por la nueva correspondiente, modificando la curva de alerta a partir de la dilatación graficada en la curva de alerta previa ( Schwarcz , Nieto, & Díaz, 1987).

#### <span id="page-32-0"></span>**7.7 Puntaje de Apgar**

Es un método práctico para valorar la condición de un recién nacido. Toma en cuenta 5 criterios clínicos: color de la piel, frecuencia cardíaca, Irritabilidad refleja, tono muscular y respiración o llanto. A cada parámetro se le asigna un valor entre 0 y 2, sumando las cinco puntuaciones se obtiene el resultado del test. (Apgar, 1953)

Este puntaje es medido 2 veces en la mayoría de los casos: al primer minuto y a los 5 minutos de vida. De acuerdo al resultado de este puntaje, se clasifica al recién nacido de la siguiente manera: Normal (8-10) Depresión leve-moderada (4-7) Depresión severa (0-3) (MINSA, UNICEF, 2013).

Elementos del test de Apgar como tono, irritabilidad refleja, esfuerzo respiratorio, son dependientes de la madurez y es así como RN (recién nacidos) prematuros presentan Apgar bajo sin evidencias bioquímicas de asfixia. El tono muscular del prematuro de 28 semanas es típicamente fláccido, presentan hipotonía generalizada y su esfuerzo respiratorio es insuficiente por inmadurez del centro respiratorio y parrilla costal débil. Mientras más prematuro es el RN el Apgar tiende a ser más bajo en presencia de pH arteria umbilical normal. La inmadurez del sistema nervioso central y del sistema músculo-esquelético o ambos parecen ser la causa más frecuente del aumento de la incidencia de Apgar bajo en los prematuros.

En todo el mundo desde hace 50 años se está evaluando a todos los RN en el momento inmediato al nacer con el test de Apgar. Después de medio siglo, se puede decir que el test de Apgar es útil para conocer la condición de un niño en los primeros minutos de vida, es un antecedente que junto al estado ácido base y la evolución del recién nacido permitirá hacer el diagnóstico de asfixia. Un Apgar bajo por tiempo prolongado puede ser significativo en pronóstico neurológico y no es sorprendente que las características vitales tales como frecuencia cardíaca, esfuerzo respiratorio y función neuromuscular refleje el pronóstico en términos de sobrevida de los neonatos incluso en los prematuros extremos. En conclusión el test de Apgar medio siglo después de haber sido propuesto sigue siendo relevante y vigente. (Hübner & Juárez, 2002)

#### <span id="page-34-0"></span>**8. Diseño metodológico**

#### <span id="page-34-1"></span>**8.1 Tipo de Estudio**

De acuerdo al método de investigación el presente estudio fue observacional y según el nivel inicial de profundidad del conocimiento descriptivo (Piura López, 2012). De acuerdo, al tiempo de ocurrencia de los hechos y registro de la información, el estudio es retrospectivo, por el período y secuencia del estudio es transversal (Pineda, Alvarado, & Canales, 1996).

## <span id="page-34-2"></span>**8.2 Área de Estudio**

El área de estudio del trabajo de investigación fue el Departamento de labor y parto del hospital Carlos Roberto Huembes.

#### <span id="page-34-3"></span>**8.3 Universo**

El universo estuvo constituido por 172 partos constituidos en la sala de labor y parto del hospital Carlos Roberto Huembes en el período agosto a octubre 2021. El tamaño de la muestra en el presente estudio, fue determinado con la fórmula para muestras finitas Munch Galindo según el total de partos (N° 62) y quienes cumplieron con los criterios de inclusión y exclusión.

#### <span id="page-34-4"></span>**8.4 Muestra**

La muestra estuvo constituida por 100 partogramas que cumplieron los criterios de inclusión y exclusión.

Criterios de selección de la muestra:

Criterios de inclusión:

- 1- Pacientes con embarazo entre 37 y 41 6/7 semanas cumplidas de amenorrea
- 2- Presentación cefálica
- 3- Peso al nacer entre 2,500 gramos y 3,800 gramos
- 4- Expedientes con partograma completo
- 5- Partograma que cuente con los 17 acápites aplicables

Criterios de Exclusión:

- 1- Embarazo gemelar
- 2- Muerte fetal
- 3- Presentación pélvica
- 4- Feto fuera del rango de estimación en el estudio
- 5- Expedientes clínicos extraviados, incompletos o ilegibles.
- 6- Partogramas con algún acápite no aplicable

## **8.5 Matriz de Operacionalización de Variables e Indicadores (MOVI)**

Objetivo General: Analizar el llenado del partograma por el personal médico y las complicaciones de la distocia en la sala de labor y parto del hospital Carlos Roberto Huembes en el período agosto a octubre del 2021

<span id="page-36-0"></span>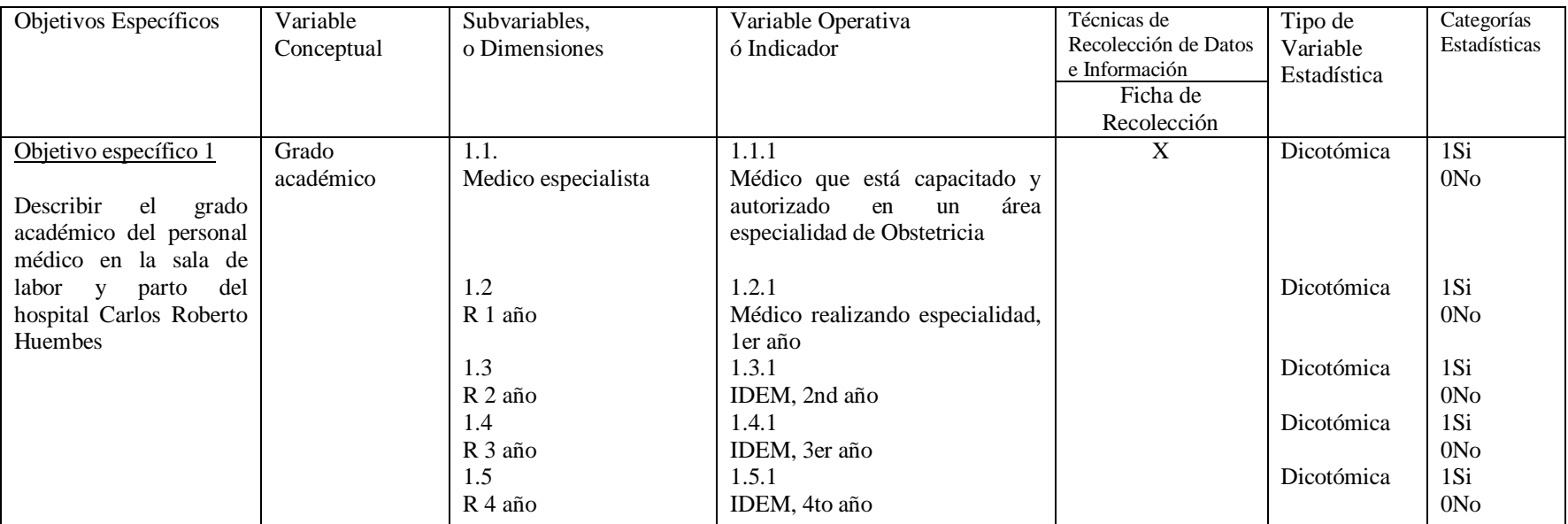

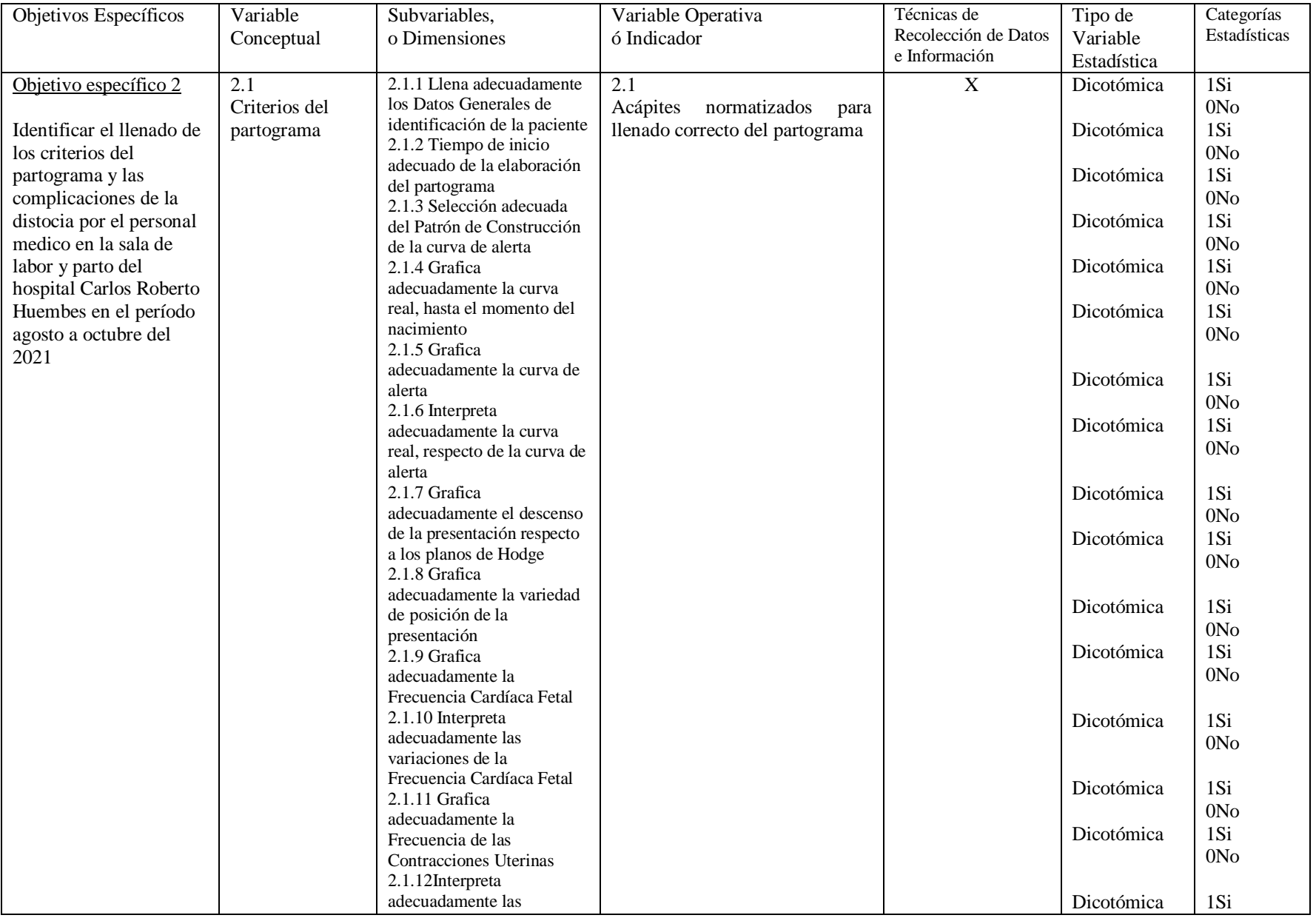

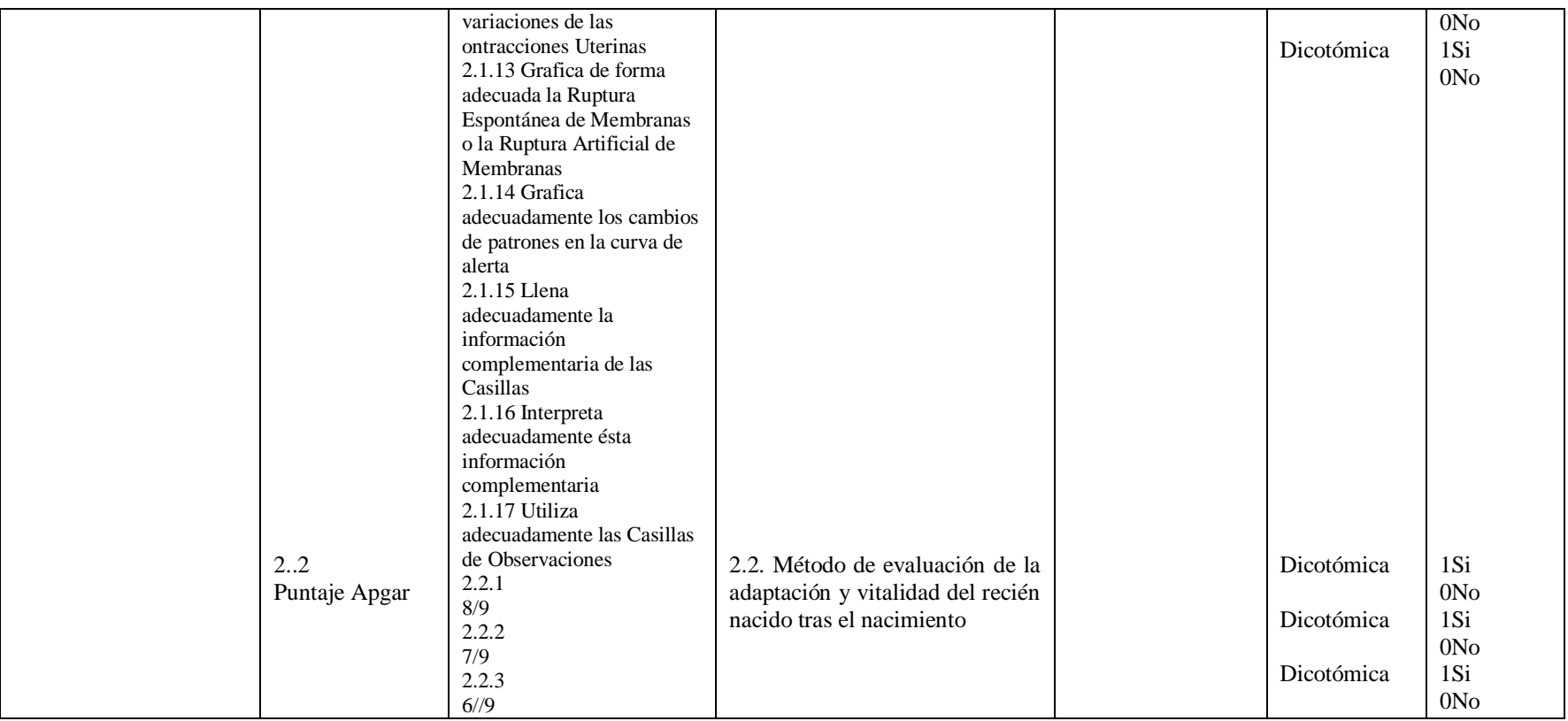

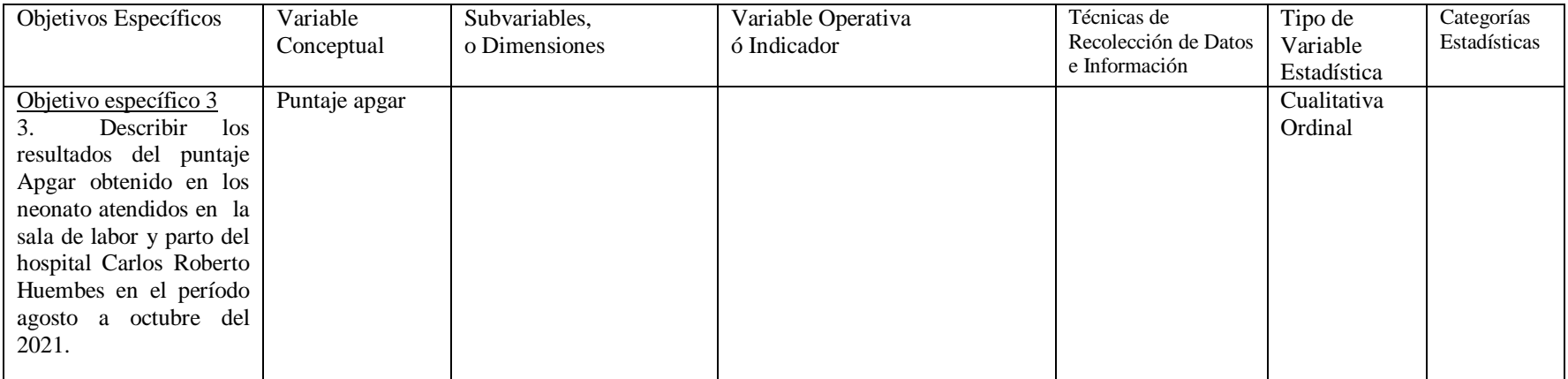

### <span id="page-40-0"></span>**8.6 Métodos, Técnicas e Instrumentos de Recolección de Datos e Información**

En cuanto al enfoque de la presente investigación, por el uso de y análisis de datos cuantitativos e información cualitativa, así como su integración y discusión holística y sistémica de diversos métodos y técnicas cuali-cuantitativas de investigación, esta investigación se realizó mediante la aplicación del Enfoque Filosófico Mixto de Investigación (Hernández, Fernández , & Baptista, 2014).

En cuanto al nivel de compromiso de investigador, la investigación se adhiere al Paradigma Socio–Crítico, de acuerdo a esta postura, todo conocimiento depende de las prácticas de la época y de la experiencia. No existe, de este modo, una teoría pura que pueda sostenerse a lo largo de la historia. Por extensión, el conocimiento sistematizado y la ciencia se desarrollan de acuerdo a los cambios de la vida social. La praxis, de esta forma, se vincula a la organización del conocimiento científico que existe en un momento histórico determinado. A partir de estos razonamientos, la teoría crítica presta especial atención al contexto de la sociedad (Perez Porto & Gardey, 2008).

A partir de la integración metodológica antes descrita, en el presente estudio se aplicaron las siguientes técnicas cuantitativas y cualitativas de investigación.

## <span id="page-40-1"></span>**8.6.1 Técnicas cuantitativas de investigación**

#### **Técnicas descriptivas**

Las estadísticas descriptivas para variables de categorías (nominales u ordinales).

Las estadísticas descriptivas para variables numéricas. IC=95% para variables discretas o continuas.

Gráficos para variables dicotómicas, individuales o en serie.

El análisis de frecuencia por medio del análisis de contingencia.

## <span id="page-40-2"></span>**8.6.2 Técnicas cualitativas de investigación**

Observación clínica Análisis de contenido

#### <span id="page-41-0"></span>**8.7 Procedimientos para la Recolección de Datos e Información**

Se procedió a pedir permiso al departamento de estadísticas para hacer revisión de expediente como fuente secundaria de la información, para llenar la ficha de recolección de datos acorde a los objetivos planteados.

Los análisis estadísticos antes referidos, descriptivos, según el compromiso definido en los objetivos específicos de la presente investigación, se realizaron de acuerdo a los procedimientos descritos (Pedroza Pacheco & Dicovskiy , 2006.).

#### <span id="page-41-1"></span>**8.8 Plan de Tabulación y Análisis Estadístico de Datos**

Para el diseño del plan de tabulación que responde a los objetivos específicos de tipo descriptivo, se limitó solamente a especificar los cuadros de salida que se presentaron según el análisis de frecuencia y descriptivas de las variables a destacarse. Para este plan de tabulación se determinaron primero aquellas variables que ameritaron ser analizadas individualmente o presentadas en cuadros y gráficos.

## <span id="page-41-2"></span>**8.9 Plan de Análisis Estadístico**

A partir de los datos recolectados, se diseñó la base datos correspondientes, utilizando el software estadístico SPSS, v. 24 para Windows. Una vez realizado el control de calidad de los datos registrados, fueron realizados los análisis estadísticos pertinentes.

De acuerdo a la naturaleza de cada una de las variables (cuantitativas o cualitativas) y guiados por el compromiso definido en cada uno de los objetivos específicos. Fueron realizados los análisis descriptivos correspondientes a: (a) para las variables nominales transformadas en categorías: El análisis de frecuencia, (b) para las variables numéricas (continuas o discretas). Además, se realizaron gráficos del tipo: barras de manera univariados para variables dicotómicas, que permitan describir la respuesta de múltiples factores en un mismo plano cartesiano.

## <span id="page-42-0"></span>**9. Resultados**

Se encuentra que el total de partogramas llenados por el personal de salud se divide en el 13% llenado por médicos especialistas, mientras que el 87% llenado por residentes, de los cuales el 28% fue llenado por R4, el 24% siguiente por R1, el 18% y 17% llenado por R2 y R3 respectivamente.

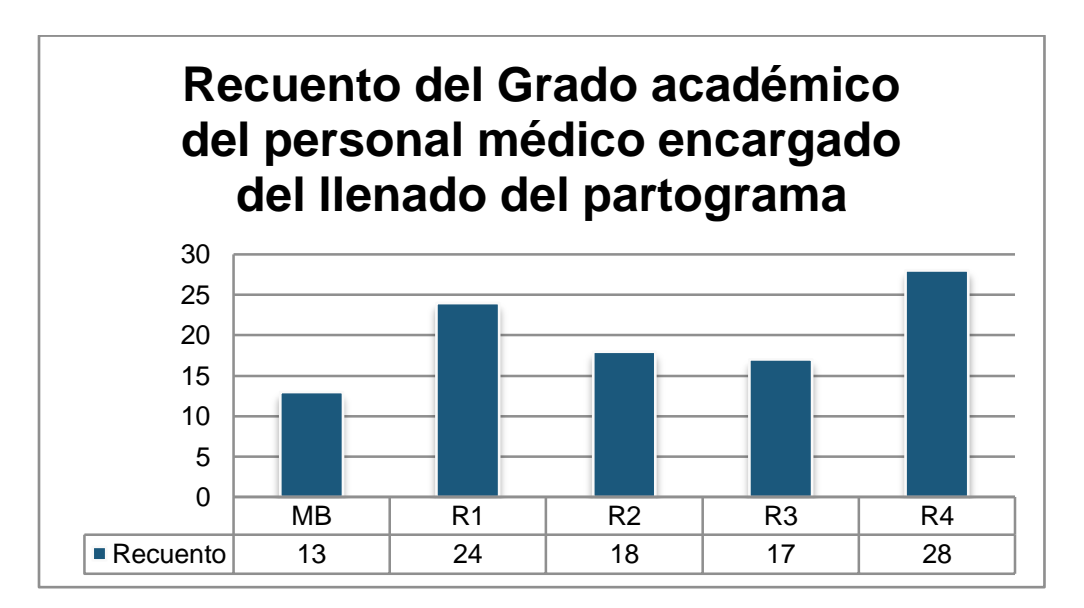

Figura 1. Distribucipón del pernonal que lleno el partograma.

Con respecto a los resultados encontrados con la hoja de monitoreo para la evaluación del cumplimiento de los criterios de llenado del partograma, se observó que el 94% llena satisfactoriamente los datos generales de identificación del paciente.

En cuanto al tiempo de inicio adecuado de la elaboración del partograma el 84% lo inicia en el tiempo adecuado, contrario al 16% que lo realiza insatisfactoriamente.

La selección adecuada del patrón de construcción de la curva de alerta de forma satisfactoria se cumple en un 96%, mientras que la grafica de la curva real hasta el momento del nacimiento al igual que graficar adecuadamente la curva de alerta se hace satisfactoriamente en un 98%, con 2% sin cumplir adecuadamente.

A la vez, el 87% grafica adecuadamente el descenso de la presentación con respecto a los planos de Hodge. En cuanto a graficar adecuadamente la variedad de la posición de la presentación, el 87% lo cumple satisfactoriamente.

Igualmente se identificó que el 72% grafica adecuadamente la frecuencia cardiaca fetal, mientras que un 28% no lo realiza adecuadamente. Respecto a la adecuada grafica de la frecuencia de las contracciones uterinas se cumple en un 94%.

Seguiendo con la adecuada gráfica de Ruptura Espontanea de Membranas o la Ruptura Artificial de las Membranas el 91% lo hicieron satisfactoriamente; se observó también que el 95% grafica adecuadamente los cambios en la curvade alerta (de posición vertical a horizontal, de membranas integras a rotas).

El llenado adecuado de la información complementaria de las casillas: tensión arterial, pulso, posición materna, intensidad de las contracciones, localización e intensidad del dolor el cual revela que un 81% lo hace de forma adecuada, mientras que un 19% de forma inadecuada. También se encontró que el 10% no utiliza adecuadamente las casillas de observaciones (a, b, c,…), para: registrar la presencia y características de meconio, presencia de DIPS, uso y dosificación de oxitocina, antibióticos, etc., comparado a un 90% que lo hace de forma adecuada.

En el siguiente cuadro se exponen los cirterios para el llenado correcto del partograma, indicando aquellos criterios llenados adcuadamente (SC: si cumple) así como los criterios llenados inadecaudamente (NC: no cumple)

#### Tabla 1

Cumplimiento del llenado del partograma de acuerdo a la hoja de monitoreo para el partograma con curva de alerta del Ministerio de Salud en las pacientes atendidas en Sala de Labor y Parto del Hospital Escuela Carlos Roberto Huembes

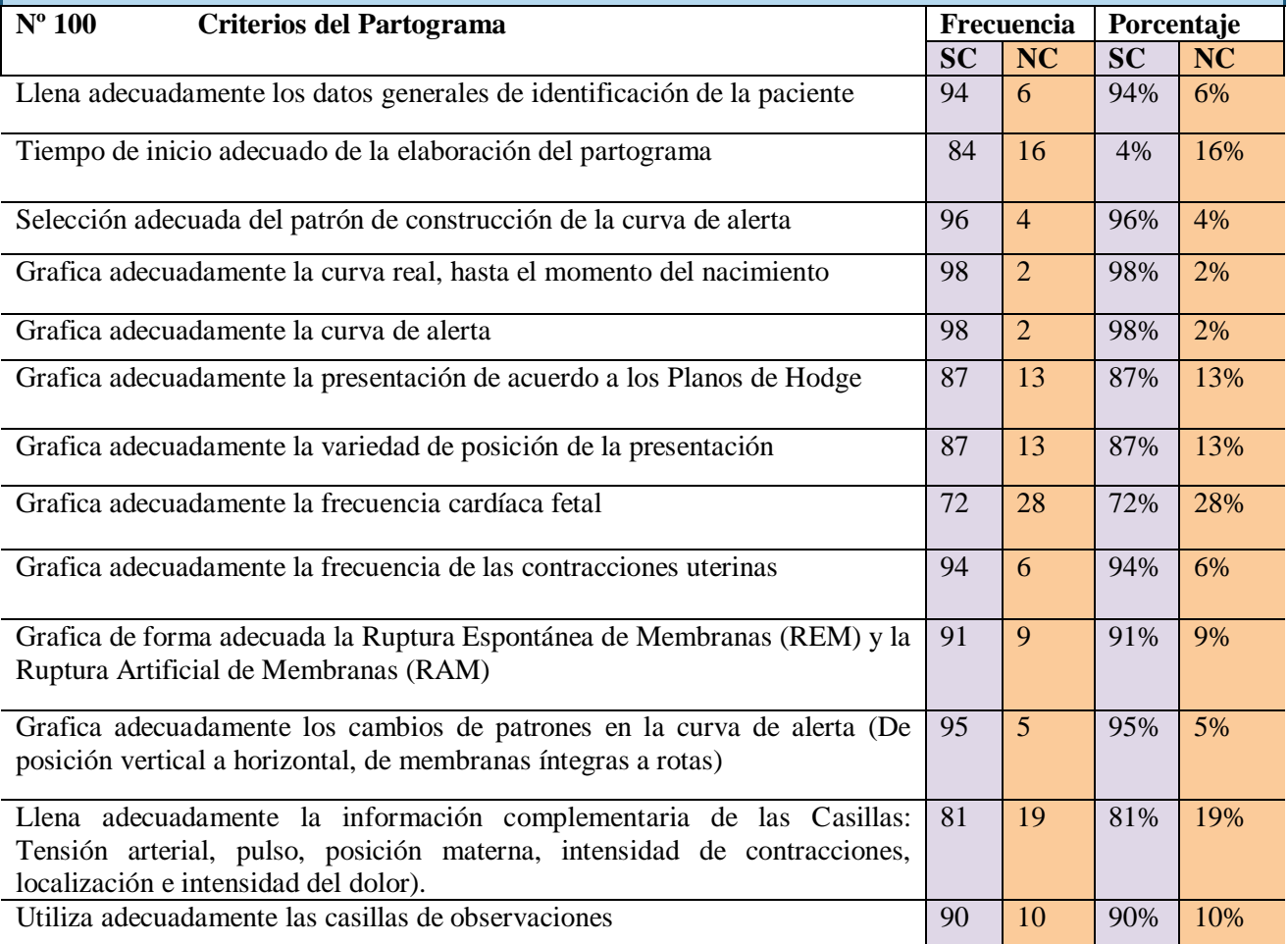

Con respecto al acápite interpretación adecuada de la curva real respecto a la curva de alerta se observa que el 98% lo interpreta adecuadamente. Sin embargo, se observa que la interpretación adecuadamente las variaciones de la frecuencia cardiaca fetal, es insatisfactorio en un 24%.

Con respecto al interpretado de las variaciones de las contracciones uterinas, el 96% lo hace satisfactoriamente. Por otro lado, la información complementaria de las casillas: tensión arterial, pulso, posición materna, intensidad de las contracciones, localización e intensidad del dolor es interpretada adecuadamente por el 80%.

**Tabla 2**

**Cumplimiento del llenado del partograma de acuerdo a la hoja de monitoreo para el partograma con curva de alerta del Ministerio de Salud en las pacientes atendidas en Sala de Labor y Parto del Hospital Escuela Carlos Roberto Huembes**

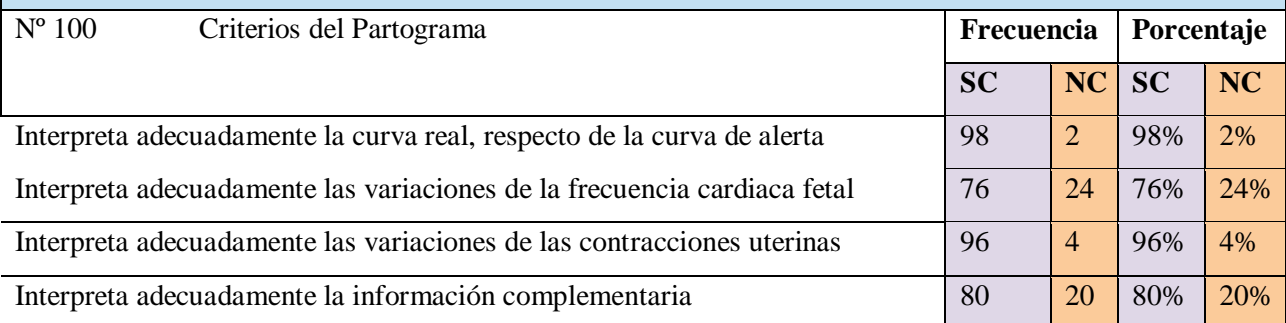

En cuanto al promedio general de calidad del llenado del partograma con curva de alerta del Ministerio de Salud podemos afirmar que el 72% se realizó de forma satisfactorio, en 28% observamos que el llenado fue insatisfactorio.

#### Tabla

**Cumplimiento del llenado del partograma de acuerdo a la hoja de monitoreo para el partograma con curva de alerta del Ministerio de Salud en las pacientes atendidas en Sala de Labor y Parto del Hospital Escuela Carlos Roberto Huembes**

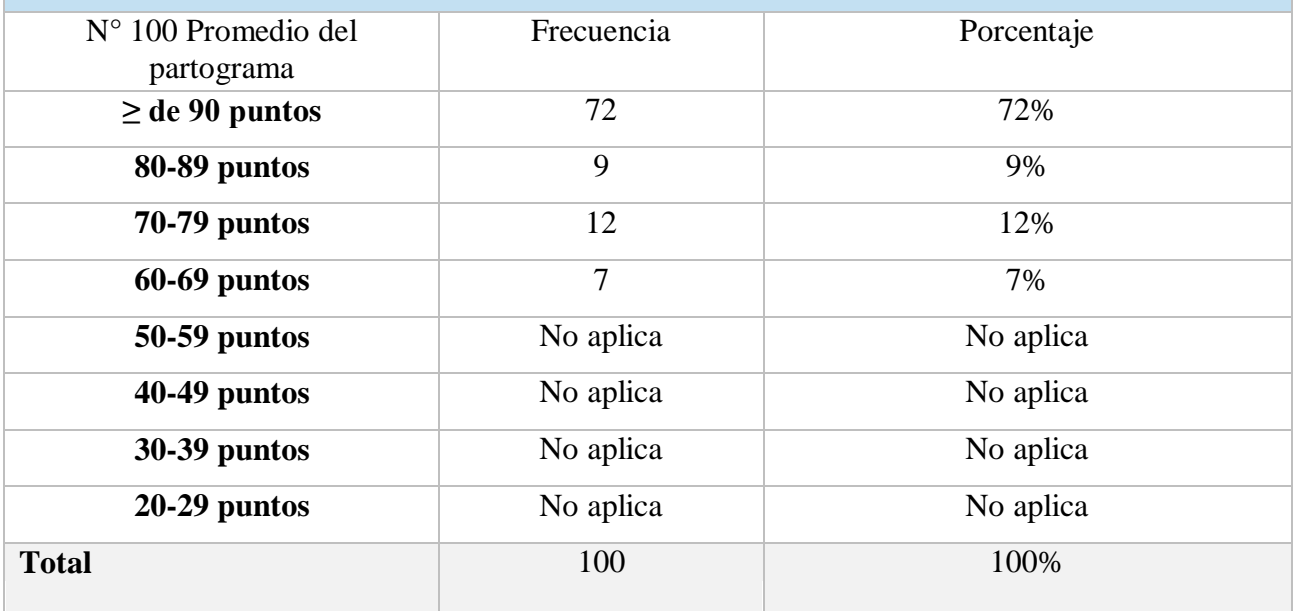

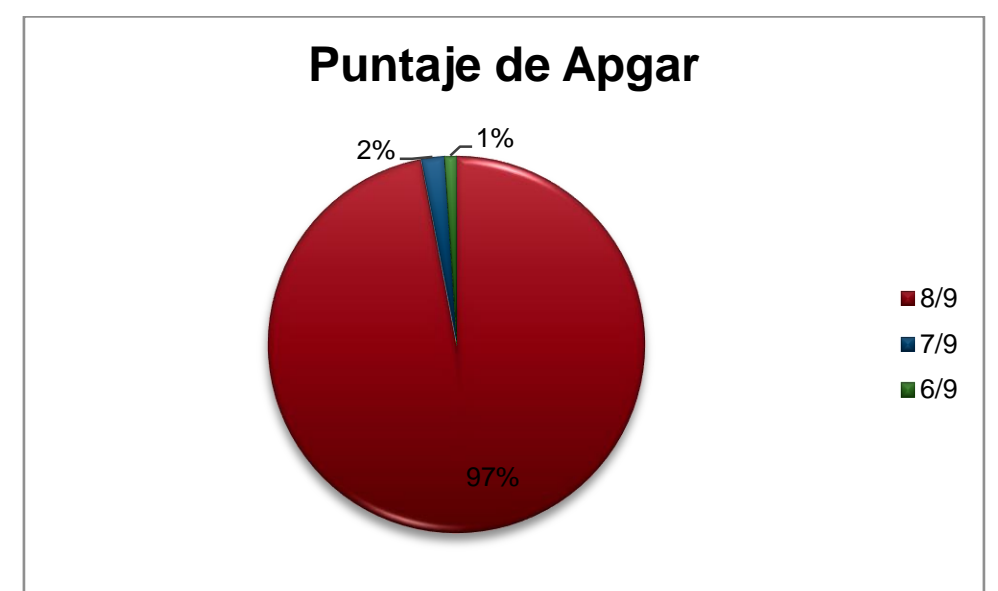

Encontramos la puntuación apgar al momento del nacimiento tenemos que el 97% obtuvo 8- 7 pts en el primer minuto, y un único caso con asfixia 4/6.

### <span id="page-47-1"></span><span id="page-47-0"></span>**10. Discusión**

#### **10.1 Principales Hallazgos a partir de los Resultados obtenidos**

Se encontró que el partograma es llenado principalmento por residentes del año de ginecoobstetricia desde el primer hasta cuarto año.

El porcentaje global del llenado adecuado del partograma fue del 72%, siendo el ácapite con mayor porcentaje de llenado inadecuado graficar adecuadamente la frecuencia cardíace fetal con un porcentaje del 28% de no cumplimento.

En cuanto al porcentaje de Apgar, se logra evidenciar que el 97% de los neonatos nacen con un adecuado puntaje lo que nos indica un número reducido de depresiones al nacimiento, siendo predominantemente depresiones leves (2%) con adecuada

#### <span id="page-47-2"></span>**10.2 Limitaciones del Estudio**

Dentro de las limitaciones que se encontraron al realizar este estudio están que al ser un estudio retrospectivo, da cabida a sesgo secundario a modificaciones del instrumento de estudio (partograma) posterior al parto.

Al revisar los expedientes clínicos ya que muchos pacientes se encontraban de baja fuera del sistema de registro del hospital.

#### **10.3 Relación de Resultados Obtenidos con las Conclusiones de otras Investigaciones**

En cuanto al grado académico del personal de salud que se encarga del llenado del partograma, se encuentra que el personal que predomina para el llenado del partograma son los residentes del servicio de ginecología, nunguno realizada por interno o pre interno, sin embargo, no encontramos estudios que valoraran esta categoría.

De acuerdo al llenado adecuadamente los datos generales coincide con el estudio realizado por Palacio Hernández, en el cual se documentó que en la mayoría de paciente tenían los datos generales llenado en sus respectivos partograma, lo hace referencia a que el personal de salud tienen un adecuado conocimiento y aplicación del mismo.

De acuerdo con el tiempo adecuado de la elaboración del partograma se evidenció que en su mayoría no se dio el llenado en tiempo y forma ya que se iniciaba al momento de la lleagda de la apciente a la sala de labor y parto esto entra en discrepancia con los estudios realizado por Brenes López y Palacio Hernández. Según la elección adecuada del patrón de construcción de la curva de alera se cumplió en su gran mayoría lo cual nos indica el conocimiento y experiencia del servicio médico al momento de tomar dicha decisión.

Según la gráfica de la frecuencia cardiaca fetal existe una deficiencia al momento de realizar dicha gráfica lo que podría conllevar a compromiso del bienestar fetal, así mismo, se evidenció que para la gráfica de la ruptura espontaneas de membrana o la ruptura artificial de membrana se tiene un alto porcentaje lo que significa que se realiza un adecuado control al realizar el tacto vaginal. Para la gráfica adecuada de los cambios de patrones en la curva de alerta se obtuvo un mayor valor lo que ayuda a evitar mayor vigilancia en los cambios de patrones de la curva evitando complicaciones. Según la llenado adecuado de la información complementaria de las casillas se tiene que hay deficiencia en su valor ya que por lo general no realizaron control de presiones arteriales o intensidad del dolor todo ello se encuentra con concordancia con el estudio de Brenes López.

En esta investigaciòn se encontró que el 72% de los partogramas en estudio se llenó adecuadamente, lo que concuerda con el estudio de Nùñez Dàvila que obtuvo como resultado al 76.2% de los partos, los profesionales del servicio de obstetricia usaron el partograma y registran información completa para la vigilancia clínica del trabajo de parto, si embargo, hay discrepancia con estudios nacionales, como el estudio realizado por Zelaya Ortegadònde encontraron que el 59% de los partogramas revisados no cumplieron los criterios para considerar su llenado adecuado.

En cuanto al porcentaje Apgar se encuentra que la mayotìa de los recién nacidos no presentó datos de depresión; aspecto que se valora en el estudio de Cruz Lòpez, en dónde indican que en su estudio no se encontró relación con el uso de partograma, sin embargo estos datos coinciden con los resultados encontrados por Zelaya Ortega que indican que en su pobalación de estudio se encontró un reducido número de alteraciones del Apgar (1 depresión severa (0.5%) y 2 depresiones moderadas (1%)).

#### **10.4 Aplicaciones e Implicaciones de los Resultados obtenidos**

Esta investigación sirvió para respaldar la importancia del adecuado llenado del partograma para lograr realizar intervenciones adecuadas que afecte el binomio madre-feto al momento del trabajo de parto, obteniendo mejores resultados perinatales

### <span id="page-50-0"></span>**11. Conclusiones**

Esta investigación llego a las siguientes conclusiones después de valorar 100 partogramas cumpliendo con los 17 ácapites evaluados por la hoja de monitoreo del MINSA:

1. En relación al nivel académico del personal médico que se encarga del llenado del partograma se encontró que es realizado principalmente por residentes del servicio de ginecología, siendo en un porcentaje menor, llenado por médicos de base.

2. De acuerdo al llenado correcto del partograma, se indentificó que es de forma adecuada en el 72% de los partogramas en estudio, notando adecuada interpretación la curva real, las variaciones de frecuencia cardiaca fetal, variación de contracciones uterinas, la información obtenida del partograma y se hizo uso adecuado de casillas de observación

3. El resultado del puntaje de Apgar se encontró tres casos de depresión, dos de ellos, depresión leve y uno caso depresión severa.

## <span id="page-51-0"></span>**12. Recomendaciones**

A las autoridades del Hospital

- Promover las supervisiones y monitoreos según la hoja de monitoreo del MINSA para el partograma con curva de alerta en la unidad.
- Revisar los expedientes clínicos para evaluar la calidad de la atención medica en el hospital, según la guía de manejo del expediente clínico y el partograma.

## Al departamento de ginecoobstetricia

 Promover actualizaciones y capacitaciones sobre el llenado e interpretación de la hoja del partograma hacia médicos de base, residentes de Gineco-obstetricia, Internos y Preinternos.

#### <span id="page-52-0"></span>**13. Bibliografía**

- Schwarcz , R., Nieto, F., & Díaz, A. G. (1987). Partograma con curvas de alerta: guía para la vigilancia del parto. *Boletín del CLAP-OPS/OMS 2*, 93-96.
- Centro de Perinatología y Salud Sexual y Reproductiva. (2011). Partograma con curvas de alerta. En R. Fescina, B. De Mucio, J. L. Díaz Rosello, G. Martínez, S. Serruya, & P. Durán, *Guías para el continuo de atención de la mujer y recién nacido focalizado en APS* (págs. 178-184). Montevideo: Organización Panamericana de la Salud.
- Córdova Mendoza, M. E. (2019). *Toma de decisiones obstétricas con relación a resultado de partograma, hospital universitario de Guayaquil durante el periodo de noviembre 2018 a mayo 2019.* Guayaquil.

Cruz López, E. V. (2014). *Uso del partograma.* Guatemala.

- Del Palacio Hernández, E. A., & Pérez Aguilar, M. Y. (2018). *Calidad del llenado e interpretación del Partograma en sala de labor y parto del Hospital Alemán Nicaragüense, en el cuarto trimestre del año 2016.* Managua.
- (1997). Llenado del partograma. En A. G. Díaz, R. Schwarcz, J. L. Díaz Rossello, F. Simini, H. Giacomini, S. Núñez, y otros, *Sistema Informativo Perinatal* (págs. 53-60). Montevideo: Organización Panamericana de la Salud.
- Friedman, E. (1954). Graphic analysis of labour. *American Journal of Obstetrics and Gynecology*, 1568-1575.
- Gómez Semanate, T. E., & Peralta Jara, C. V. (2012). *Partograma: valoración de las medidas correctivas para prevención de parto prolongado, ante la desviación de la curva de alerta, en pacientes que acuden al hospital básico machachi, en el período enero a diciembre del 2011.* Quito.
- Hernández Sampieri, R., Fernández Collado, C., & Baptista Lucio, M. D. (2014). Metodología de la Investigación. 532-540.
- Hernández, R., Fernández , C., & Baptista, P. (2014). Metodología de la Investigación (Sexta ed.). *México: Mc Graw-Hill.*
- Hübner, M. E., & Juárez, M. E. (2002). Test de Apgar, después de medio siglo ¿sigue vigente? *Revista médica de Chile, 130*(8), 925-930.
- lBrenes López, A. D., & Munguía Narváez, Y. R. (2019). *Monitoreo por Medio del Partograma de Mujeres en Trabajo de Parto Atendida en la Sala de Labor y Parto, en el Hospital Escuela Bertha Calderón Roque de Octubre a Diciembre del año 2018.* Managua.
- Ministerio de salud. (2015). *"Normas y protocolos para la atencion prenatal, parto, recién nacido y puerperio de bajo riesgo.* Managua, Nicaragua: Biblioteca Nacional de Salud.

MINSA, UNICEF. (2013). *Guía para el Manejo Integral del Neonato.* Managua.

- Núñez Dávila, J. (2016). *Uso del partograma como instrumento de vigilancia clínica del trabajo de parto en el hospital Minsa II-2– Tarapoto. Enero - mayo 2015.* Perú.
- Okokon, I., Oku, A., Agan, T., Asibong, U., & Essien, E. (2014). An Evaluation of the Knowledge and Utilization of the Partogragh in Primary, Secondary, and Tertiary Care Settings in Calabar, South-South Nigeria. *International Journal of Family Medicine, 2014*, 1-9.
- Pedroza Pacheco , M. E., & Dicovskiy , R. (2006.). Sistema de Análisis Estadístico, con SPSS.
- Perez Porto, J., & Gardey, A. (2008). Definición de pensamiento cientifico.
- Pineda, E. B., Alvarado, E. L., & Canales, F. (1996). *Metodologia de la investigación , Manual para el desarrollo del personal de salud.* Washington: Serie Paltex, OPS.
- Piura López, J. (2012). *Metodología de la Investigación Cientifíca.* Managua, Nicaragua.
- Pizarro, D. (2009). Dengue, Dengue hemorrágico. *Acta pediátrica Costarricense*.
- Sheen, P., & Hayashi, R. (1987). Vigilancia gráfica del trabajo de parto: Líneas de alerta y de acción. *Clínica Obstericia Ginecología*, 31-38.
- World Health Organization maternal health and safe motherhood programme. (04 de Junio de 1994). World Health Organization partograph in management of labour. (Elsevier, Ed.) *The Lancet, 343*, 1399-1405.
- Zelaya Ortega, D. M., & Urrutia González, F. R. (2016). *Impacto del partograma en la vigilancia del trabajo de parto. Hospital San Juan de Dios de Estelí. Enero 2016.* Managua.

# <span id="page-54-0"></span>**Anexos**

#### Anexo 1. Instrumento de Recolección

#### Hospital Carlos Roberto Huembes

#### Servicio De Ginecología Y Obstetrica

#### Ficha de recoleccion de datos

La siguiente ficha de recolección de datos es para describir el cumplimiento llenado del partograma por el personal médico y las complicaciones de la distocia en la sala de labor y parto del hospital Carlos Roberto Huembes en el período agosto a octubre del 2021. Los datos en este documento solo serán manejados para la investigación.

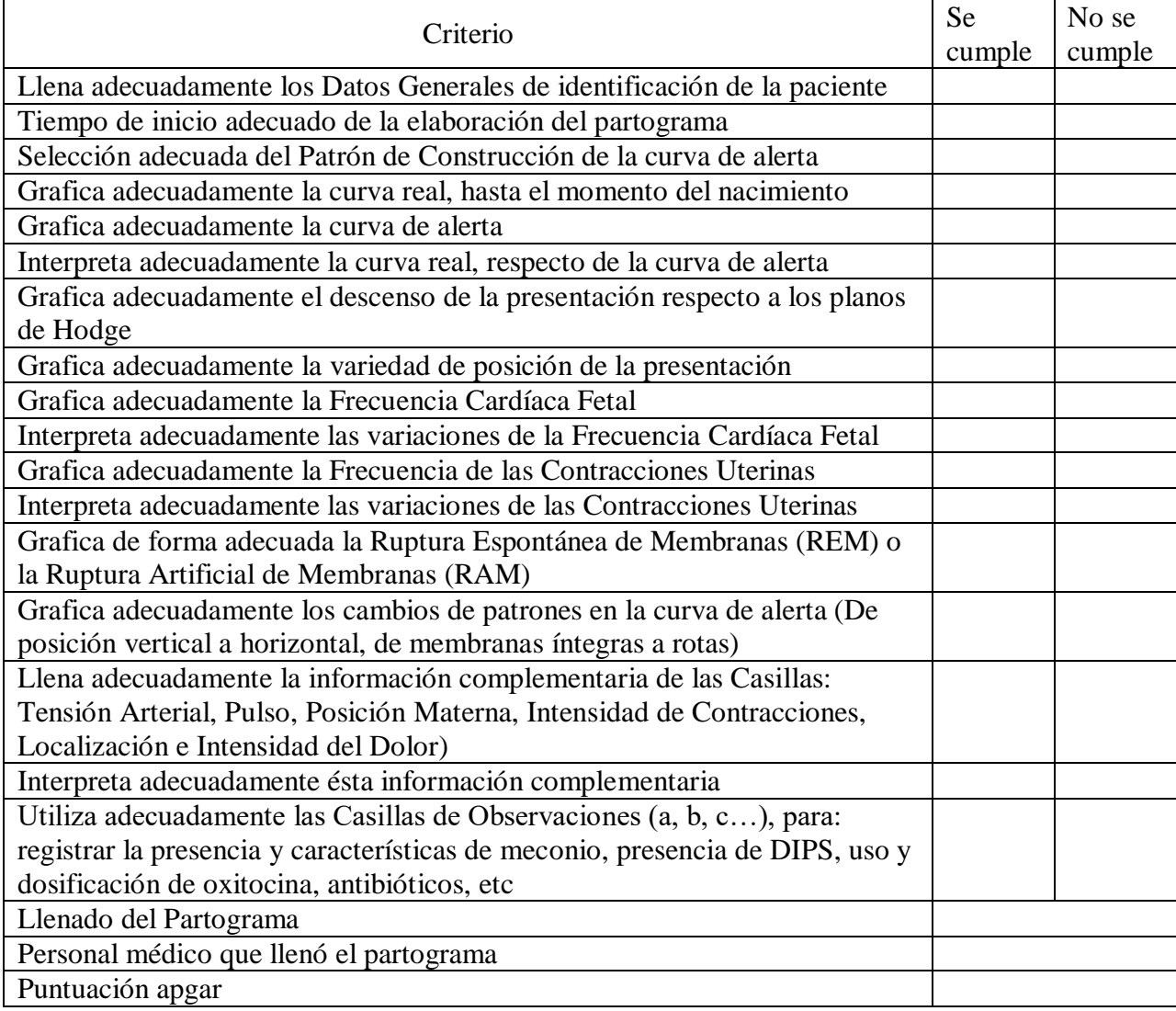

#### Anexo 2. Partograma

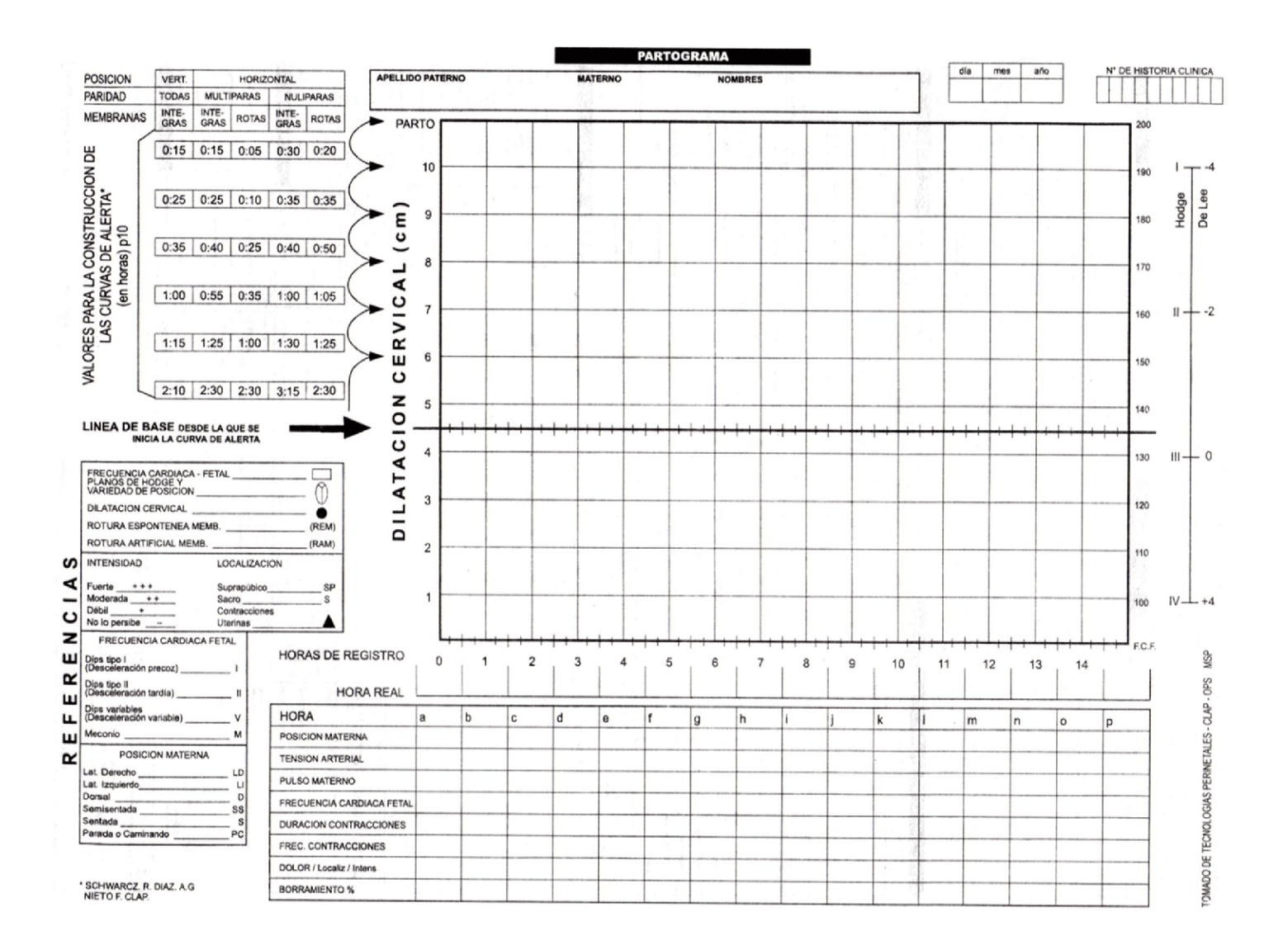

SILAIS: Municipio: Unidad de Salud: \_\_\_\_\_\_ Monitor/Supervisor: # Partogramas Revisados: \_\_ Periodo Monitoreado: Total Partos Atendidos en el Periodo: Porcentaje de Partos Atendidos a los cuales se les realizó Partograma: Partograma: Registre el número del expediente monitoreado. Anotar 1 en la casilla correspondiente si el criterio evaluado es satisfactorio (Se Cumple). Si el criterio no es satisfactorio (No Se cumple), anotar <u>0</u>. Registrar NA (No Aplica) en caso de que el criterio no sea aplicable. El promedio del partograma se obtiene de dividir el total Criterios Cumplidos entre el total de Criterios Aplicables multiplicado por 100. El Promedio Global se obtiene de dividir el total de Partogramas que Obtuvieron un Promedio de 90 entre el total de Partogramas Monitoreados multiplicado por 100. El promedio por criterio nos servirá para focalizarnos en los Ciclos Rápidos de Mejoría Continua de el o los criterios que no estamos cumpliendo (Fallos de la Calidad de Atención). Número de Expediente No Criterio  $678910111212131415161718192021$ 3  $\overline{\mathbf{4}}$  $5<sub>5</sub>$ PROM 1  $\mathbf{z}$ Llena adecuadamente los datos Generales de identificación de la paciente. 1 Tiempo de inicio adecuado de la elaboración del partograma. 2 Selección adecuada del Patrón de Construcción de la curva de alerta (Columnas con casillas que contienen los tiempos máximos normales del progreso de la dilatación). 3 Grafica adecuadamente la curva real. hasta el momento del nacimiento. 4 Grafica adecuadamente la curva de alerta. 5 Interpreta adecuadamente la curva 6 real, respecto de la curva de alerta. Grafica adecuadamente el descenso de la presentación respecto a los 7 planos de Hodge. Grafica adecuadamente la variedad de posición de la presentación. ŝ

#### Anexo 3. Lista de chequeo para llenado del Partograma

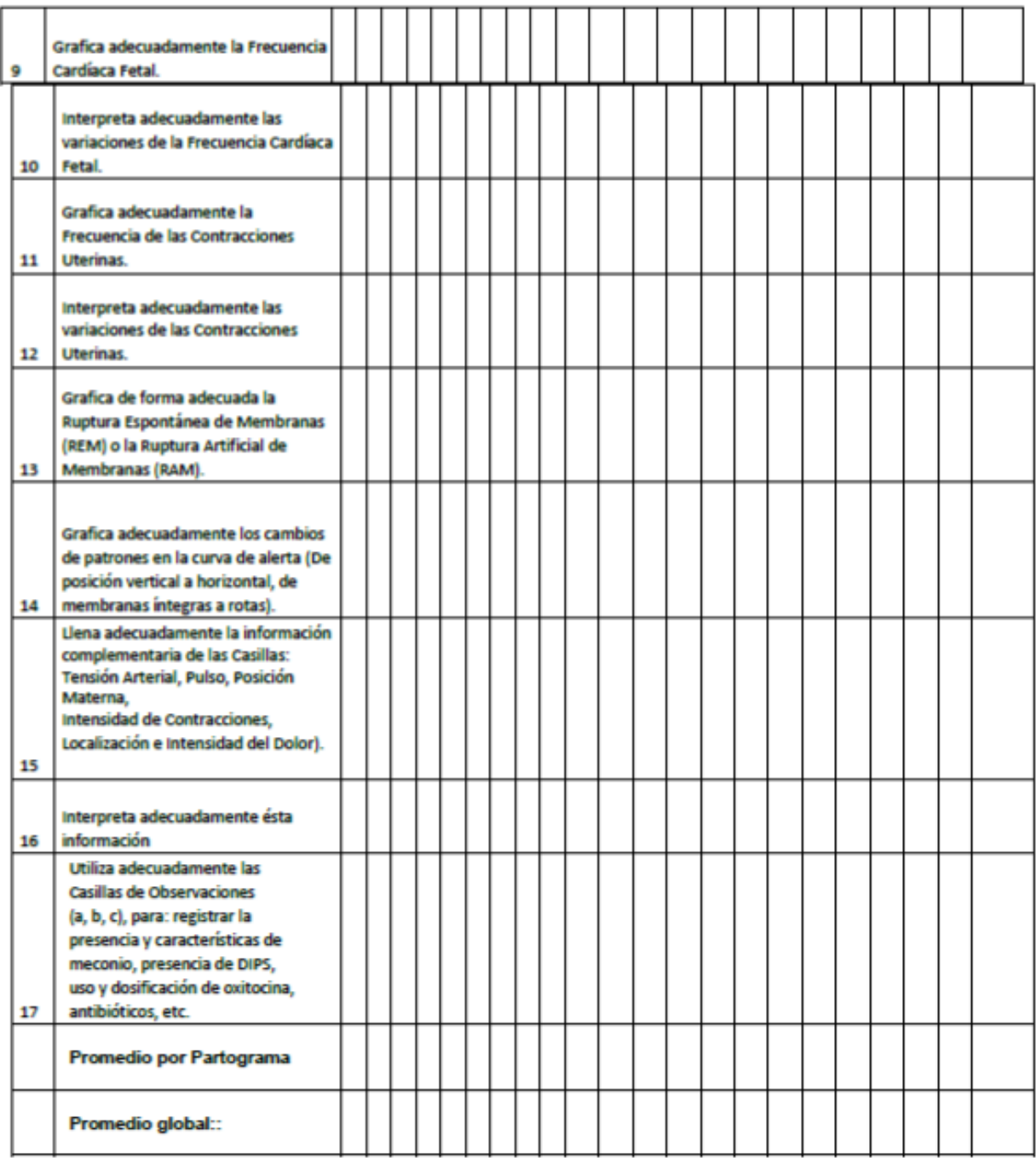

HOJA DE MONITOREO PARA EL PARTOGRAMA CON CURVA DE ALERTA

OBSERVACIONES (Limitantes encontradas, Acuerdos, Compromisos, etc.):

- $\overline{\phantom{0}}$ 

## Anexo 4. Score de APGAR

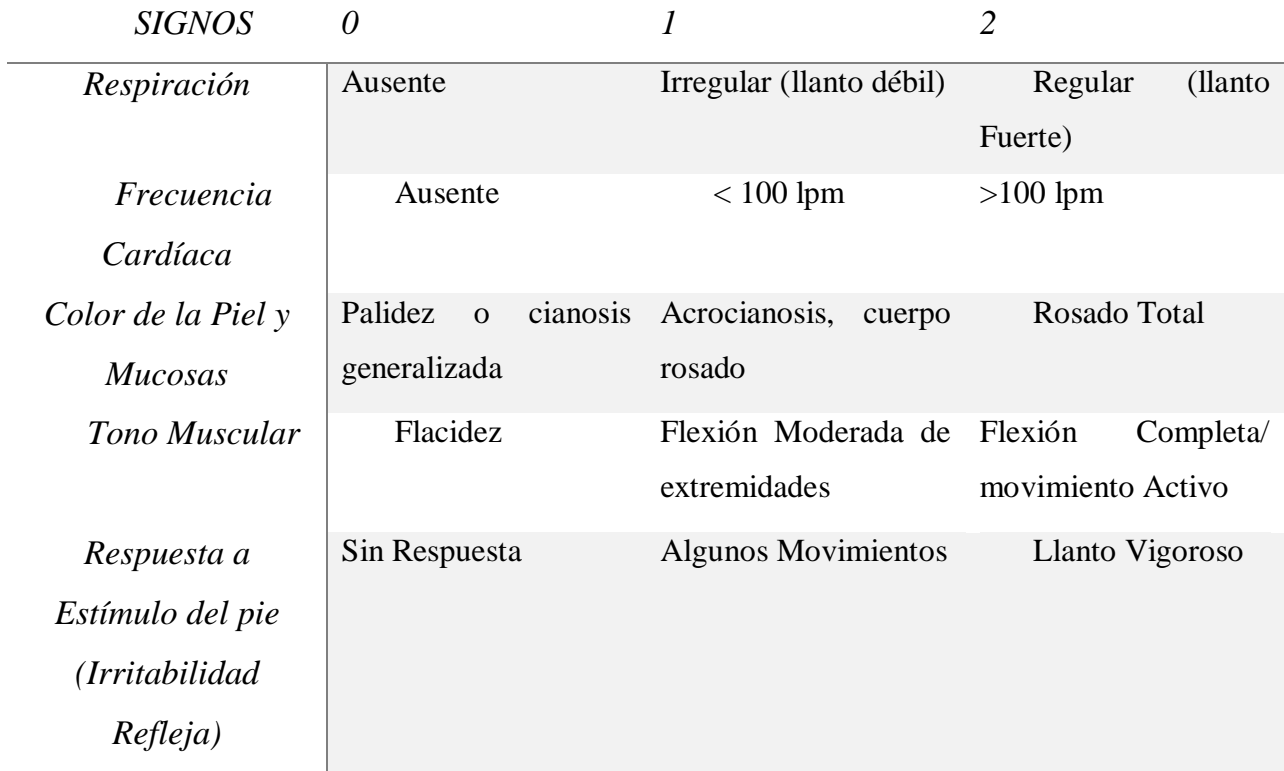

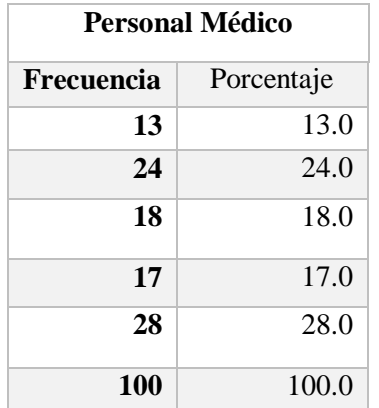

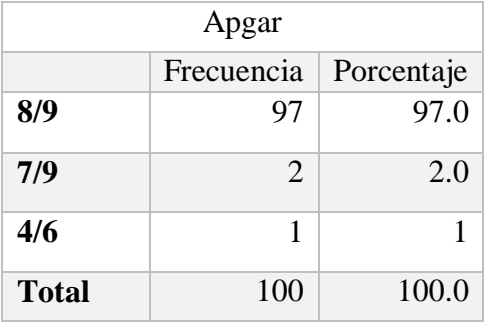